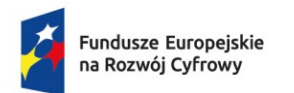

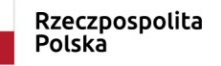

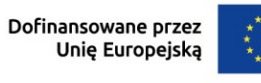

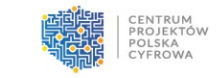

# Fundusze Europejskie na Rozwój Cyfrowy 2021-2027

# **INSTRUKCJA WYPEŁNIANIA WNIOSKU O DOFINANSOWANIE**

**Priorytet FERC.02 Zaawansowane usługi cyfrowe Działanie FERC.02.05 Wsparcie umiejętności cyfrowych**

**Warszawa, styczeń 2024 r.**

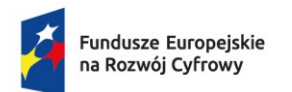

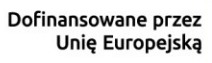

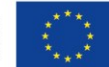

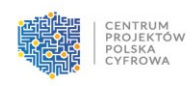

#### Spis treści

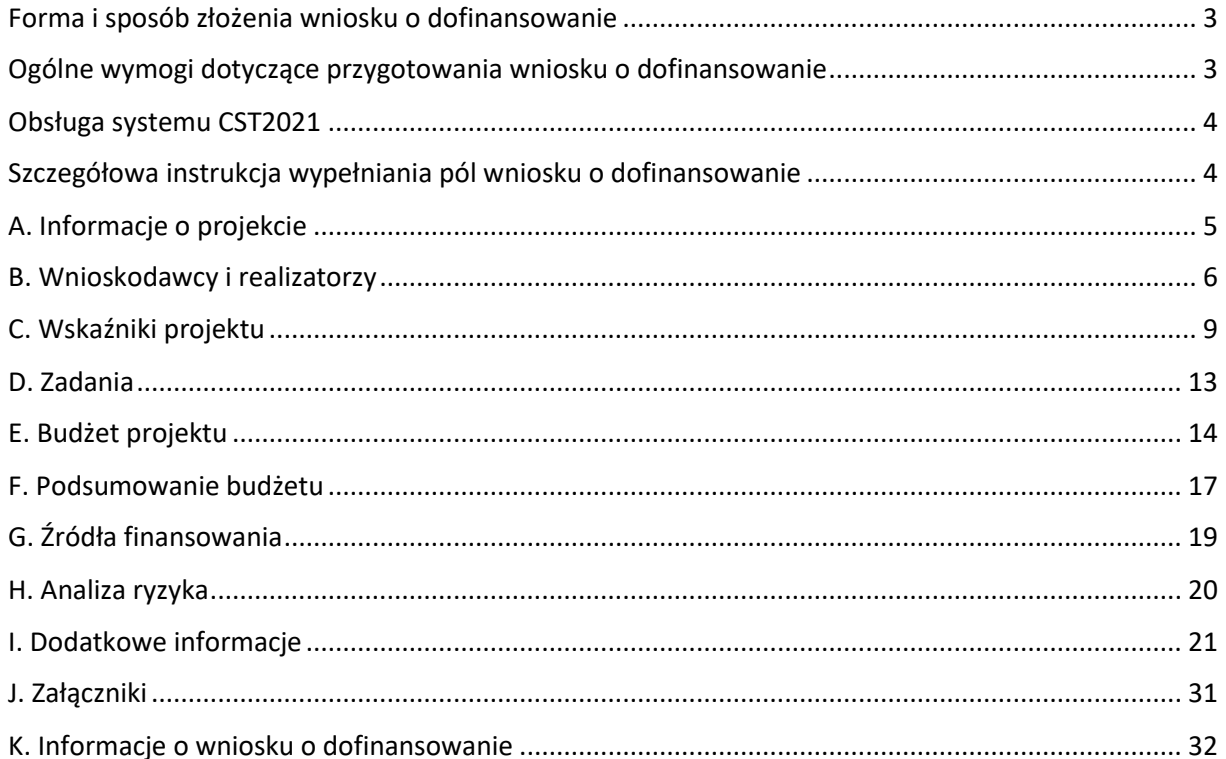

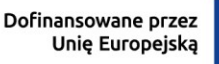

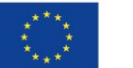

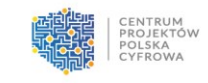

# <span id="page-2-0"></span>**Forma i sposób złożenia wniosku o dofinansowanie**

Wniosek o dofinansowanie (dalej: wniosek) wraz z wymaganymi załącznikami należy złożyć do Instytucji Organizującej Nabór - Centrum Projektów Polska Cyfrowa (dalej: -"ION") w formie elektronicznej z wykorzystaniem systemu teleinformatycznego CST2021, dostępnego pod adresem: <https://wod.cst2021.gov.pl/> i platformy ePUAP.

Złożenie dokumentów w ramach naboru wymaga posiadania przez wnioskodawcę konta w systemie CST2021, aktywnej skrzynki podawczej na platformie ePUAP oraz kwalifikowanego podpisu elektronicznego.

Szczegółowe informacje w zakresie terminu, formy i sposobu złożenia wniosku doprecyzowano w § 5 *Regulaminu wyboru projektu – nabór nr FERC.02.05-IP.01-001/24*.

# <span id="page-2-1"></span>**Ogólne wymogi dotyczące przygotowania wniosku o dofinansowanie**

Wymogi dotyczące przygotowania wniosku:

- 1) Wniosek należy wypełnić na formularzu wniosku dostępnym w ramach przedmiotowego naboru w systemie CST2021.
- 2) Załączniki do wniosku, dla których przewidziano formularze, należy wypełnić na ww. formularzach. Przewidziano formularze dla następujących załączników:
	- − Załącznik nr 3. Oświadczenie dotyczące kwalifikowalności VAT,
	- − Załącznik nr 4. Zbiór oświadczeń wnioskodawcy,
	- − Załącznik nr 5. Zbiór oświadczeń partnera (jeżeli dotyczy).
- 3) Wniosek należy wypełnić w języku polskim.
- 4) Wszystkie wymagane pola formularza wniosku należy wypełnić zgodnie z zaleceniami zawartymi w niniejszej Instrukcji wypełniania wniosku (dalej: Instrukcja). Pola opisowe wniosku muszą uwzględniać wszystkie informacje wymagane w danym punkcie. Brak niezbędnych informacji może skutkować negatywną oceną danego kryterium. Części opisowe wniosku powinny być możliwie zwięzłe, treściwe i konkretne. Należy unikać ogólnikowych, niewnoszących dodatkowych informacji i stwierdzeń (np. umieszczania fragmentów Instrukcji) oraz powielania tych samych informacji w różnych częściach wniosku.
- 5) Należy przestrzegać ograniczeń w zakresie maksymalnej, dopuszczalnej liczby znaków w poszczególnych polach opisowych wniosku. Podane w Instrukcji informacje w zakresie maksymalnej liczby znaków odnoszą się do znaków liczonych łącznie ze spacjami.
- 6) Do wniosku w formacie PDF składanego za pośrednictwem platformy ePUAP należy załączyć wszystkie wymagane załączniki zgodnie z listą podaną przez ION oraz ewentualnie inne załączniki, które w ocenie wnioskodawcy są niezbędne do oceny wniosku.
- 7) Załączniki należy składać w formatach, możliwych do odtworzenia na standardowym komputerze biurowym, takich jak: rtf, docx, doc, xls, xlsx, pdf, tif, jpg. Podczas załączania zeskanowanych dokumentów papierowych należy zadbać o odpowiednią czytelność plików.
- 8) Należy pamiętać, że wniosek w formacie PDF wraz z wymaganymi załącznikami, wysyłane na adres skrzynki ION na platformie ePUAP, powinny być podpisane kwalifikowanym podpisem elektronicznym.

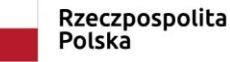

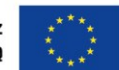

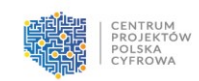

- 9) Załączniki dotyczące partnera (jeśli dotyczy) powinny być podpisane kwalifikowanym podpisem elektronicznym przez osobę upoważnioną do reprezentacji ze strony partnera.
- 10) W sytuacji, gdy wielkość plików uniemożliwia wysłanie ich w jednej wiadomości za pośrednictwem platformy ePUAP, to należy podzielić ww. pliki i wysłać je w odrębnych wiadomościach, przy czym za termin złożenia będzie uznany termin wpływu ostatniej z wiadomości.
- 11) Wniosek powinien zawierać poprawne wyliczenia arytmetyczne (z dokładnością do 2 miejsc po przecinku). Zaokrąglenia powinny wynikać z ogólnie przyjętych zasad matematycznych tj. >/= 5 – zaokrąglać należy "w górę", < 5 – zaokrąglać należy "w dół". Wyjątek stanowi zaokrąglanie kwoty wnioskowanej dofinansowania oraz udziału wkładu UE w dofinansowaniu, które w każdym przypadku zaokrąglać należy "w dół".

Należy mieć na uwadze, iż formularz wniosku nie zawiera wszystkich niezbędnych informacji wynikających z kryteriów wyboru projektu. Spełnienie przez projekt kryteriów wyboru projektu oceniane będzie na podstawie informacji zawartych w całej dokumentacji aplikacyjnej, tj. wniosku oraz jego wymaganych załącznikach.

# <span id="page-3-0"></span>**Obsługa systemu CST2021**

Szczegółowa instrukcja obsługi aplikacji WOD2021 stanowiącej część systemu CST2021 znajduje się:

- W *Instrukcji użytkownika Aplikacji WOD2021 – Wnioski o dofinansowanie – Część ogólna* oraz *Instrukcji użytkownika Aplikacji WOD2021 – Wnioski o dofinansowanie – Wnioskodawca*, które stanowią załączniki do dokumentacji naboru,
- W wersji multimedialnej pod adresem:<https://instrukcje.cst2021.gov.pl/?app=wod>

W celu prawidłowego korzystania z systemu CST2021 niezbędne są:

- połączenie z siecią Internet;
- zainstalowana jedna z wymienionych przeglądarek internetowych we wskazanej wersji major lub nowszej: Mozilla Firefox (wersja 80), Google Chrome (wersja 85), Microsoft Edge (wersja 86) lub Safari (wersja 12);
- włączenie obsługi technologii Java Script, akceptacja tzw. "cookies" oraz wyłączenie blokowania wyskakujących okien w przeglądarce internetowej.

# <span id="page-3-1"></span>**Szczegółowa instrukcja wypełniania pól wniosku o dofinansowanie**

# **UWAGA!**

Terminologia stosowana w ramach FERC może różnić się z terminologią stosowaną w niniejszym dokumencie oraz w formularzu wniosku zawartym w systemie CST2021. Następujące pojęcia **należy rozumieć tożsamo: Partner = Realizator.**

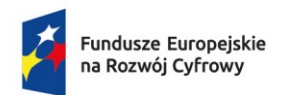

Rzeczpospolita Polska

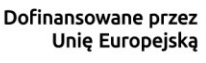

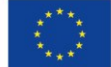

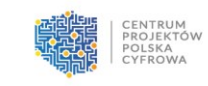

# <span id="page-4-0"></span>**A. Informacje o projekcie**

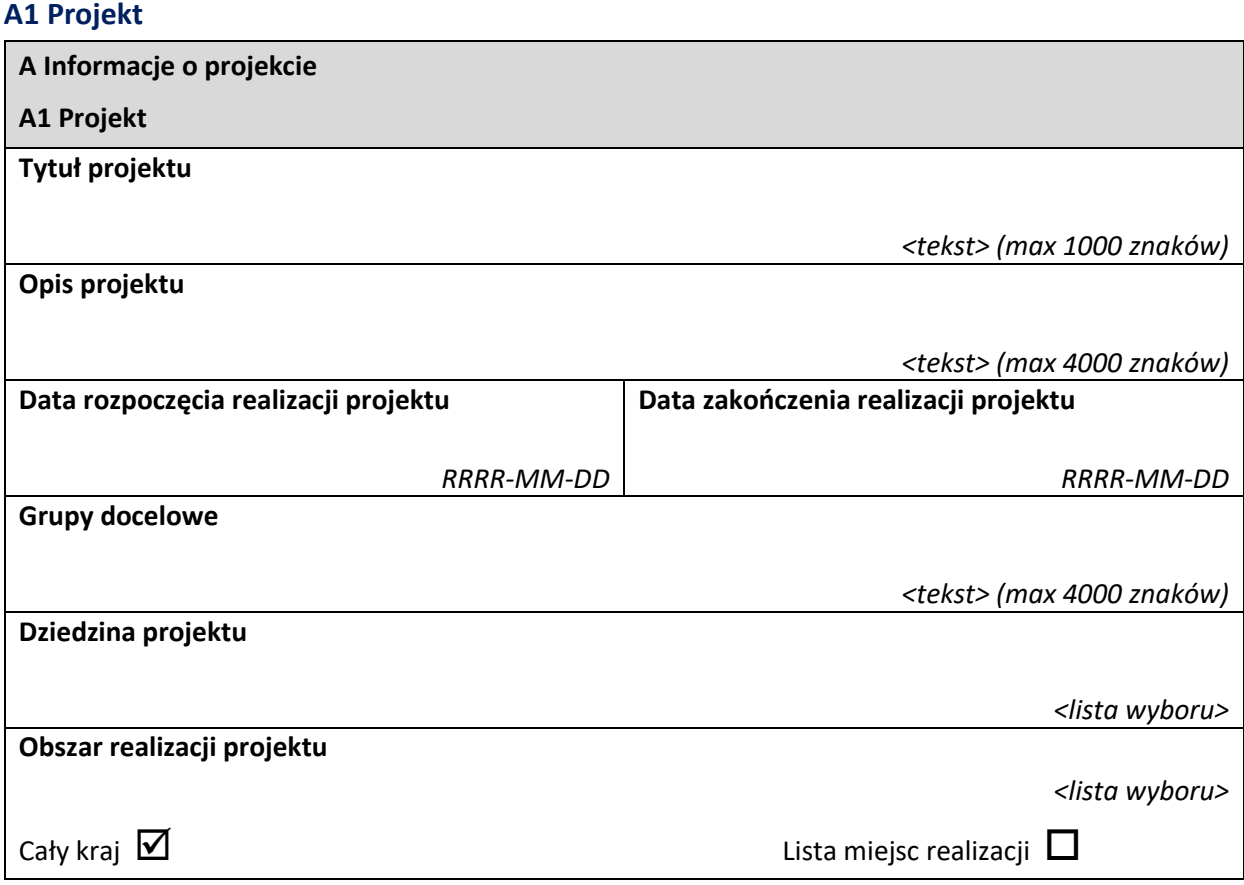

**Tytuł projektu** – należy wpisać pełny tytuł projektu. Powinien on w jasny i niebudzący wątpliwości sposób obrazować faktyczne zadanie, które zostanie zrealizowane w ramach projektu. Jeżeli projekt jest realizacją pewnego etapu większego zamierzenia inwestycyjnego, powinno być to zaznaczone w tytule projektu. Tytuł nie może być nadmiernie rozbudowany.

**Opis projektu** – należy w syntetyczny sposób opisać planowane działania w ramach projektu uzasadniając, że projekt wpisuje się w działanie 2.5 FERC i właściwy typ projektu określony w SZOP Tekst powinien odpowiadać na następujące pytania:

- 1) Jaki jest cel lub cele projektu?
- 2) Jakie zadania będą realizowane?
- 3) Co zostanie zrobione w ramach projektu (jakie będą jego efekty i jakie powstaną w jego wyniku produkty)?

Opis powinien być napisany językiem prostym, zrozumiałym dla większości odbiorców. Patrz kryterium formalne nr 8 "Zgodność z wymaganiami z FERC oraz SZOP FERC w zakresie właściwego

działania i typu projektu*"*.

**Data rozpoczęcia realizacji projektu** – należy wybrać właściwą datę z kalendarza, tj. dzień, miesiąc i rok planowanego rozpoczęcia realizacji projektu, którego początek nie może być późniejszy niż 3 miesiące od dnia złożenia wniosku.

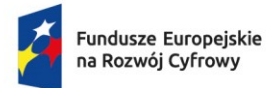

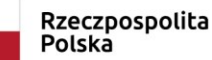

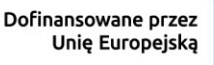

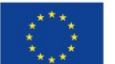

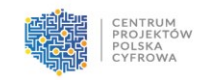

**Data zakończenia realizacji projektu** – należy wybrać właściwą datę z kalendarza, tj. dzień, miesiąc i rok planowanego rzeczowego zakończenia realizacji projektu, rozumianego jako data podpisania ostatniego protokołu odbioru lub dokumentu równoważnego.

#### **UWAGA!**

**W przypadku konieczności dokonania przesunięć okresu realizacji projektu na etapie zawierania porozumienia o dofinansowaniu, początek realizacji projektu nie może być późniejszy niż data zawarcia porozumienia o dofinansowaniu.**

**Grupy docelowe** – należy w syntetyczny sposób opisać grupy docelowe projektu, tj. jego odbiorców. Tekst powinien odpowiadać na następujące pytania:

- 1) Jakie są grupy docelowe projektu?
- 2) Do kogo skierowany jest projekt?
- 3) Kto z niego skorzysta?
- 4) Jakie są zidentyfikowane potrzeby grupy docelowej i w jaki sposób realizacja projektu je zaspokoi? Opis powinien być napisany językiem prostym, zrozumiałym dla większości odbiorców.

Patrz kryterium merytoryczne nr 7 "*Koncepcja i adekwatność zaplanowanych działań informacyjno*promocyjnych<sup>"</sup> oraz kryterium merytoryczne nr 12 "Koncepcja i adekwatność zaplanowanych działań szkoleniowych (jeśli dotyczy)".

Dziedzina projektu – należy wybrać "Rozwiązania TIK, usługi elektroniczne, aplikacje dla administracji". **Obszar realizacji projektu** – należy określić, czy projekt jest realizowany na terenie całego kraju, czy też w określonym regionie kraju. W niniejszym punkcie należy obligatoryjnie wybrać opcję: "cały kraj".

# <span id="page-5-0"></span>**B. Wnioskodawcy i realizatorzy**

Dane podane w niniejszym punkcie powinny być aktualne i zgodne z dokumentami rejestrowymi wnioskodawcy i partnera (jeśli dotyczy) lub z Bazą Internetową REGON prowadzoną przez Główny Urząd Statystyczny.

# **B1 Informacja o wnioskodawcy**

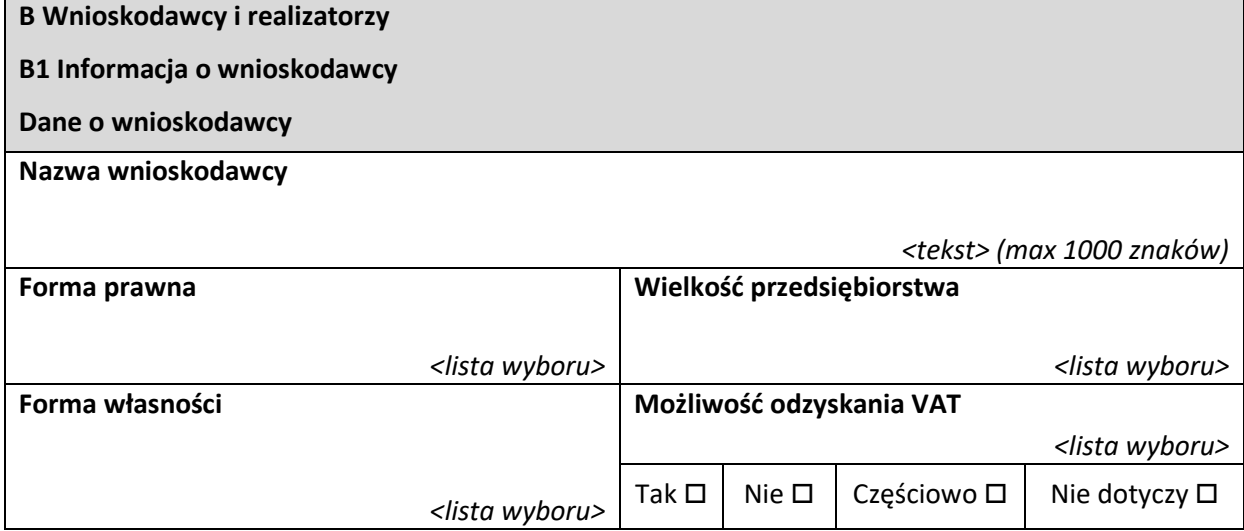

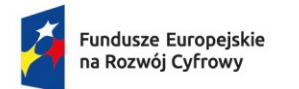

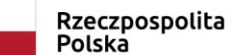

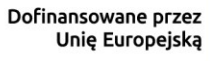

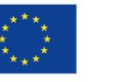

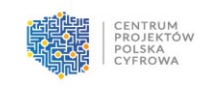

#### **Dane teleadresowe**

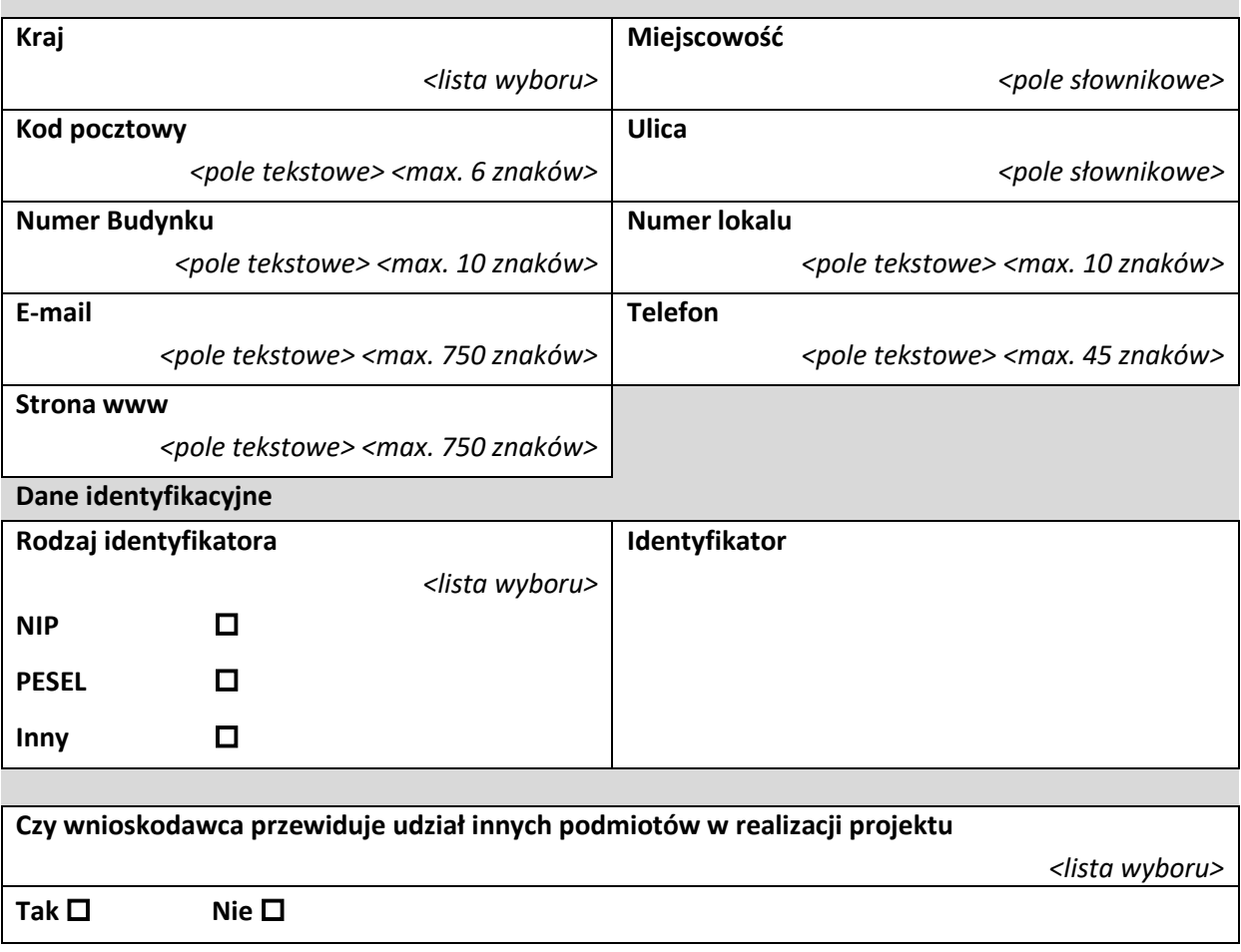

**Nazwa wnioskodawcy** – należy podać aktualną, pełną nazwę wnioskodawcy.

**Forma prawna** – należy wybrać właściwą wartość z listy rozwijanej.

**Forma własności** – należy wybrać właściwą wartość z listy rozwijanej.

**Wielkość przedsiębiorstwa** – należy wybrać właściwą wartość z listy rozwijanej.

**Możliwość odzyskania VAT** – należy wybrać właściwą wartość z listy rozwijanej.

Należy wskazać czy podatek VAT może być odzyskany, tzn. czy istnieje nawet potencjalna możliwość odzyskania podatku, bez względu na fakt, czy wnioskodawca będzie starał się go odzyskać.

Podatek VAT w projekcie, może być kwalifikowalny, gdy brak jest prawnej możliwości odzyskania podatku VAT zgodnie z przepisami prawa krajowego. Zatem zapłacony podatek VAT może być uznany za wydatek kwalifikowalny wyłącznie wówczas, gdy beneficjentowi ani żadnemu innemu podmiotowi zaangażowanemu w realizację projektu lub wykorzystującemu do działalności opodatkowanej produkty będące efektem realizacji projektu, zarówno w fazie realizacyjnej jak i operacyjnej, zgodnie z obowiązującym prawodawstwem krajowym, nie przysługuje prawo do obniżenia kwoty podatku należnego o kwotę podatku naliczonego lub ubiegania się o zwrot podatku VAT. Posiadanie wyżej wymienionego prawa (potencjalnej prawnej możliwości) wyklucza uznanie wydatku za kwalifikowalny, nawet jeśli faktycznie zwrot nie nastąpił, np. ze względu na niepodjęcie przez podmiot czynności zmierzających do realizacji tego prawa.

**"Tak"** – należy wybrać w przypadku, gdy wnioskodawcy, zgodnie z obowiązującym ustawodawstwem krajowym przysługuje prawo do obniżenia kwoty podatku należnego o kwotę podatku naliczonego lub

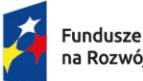

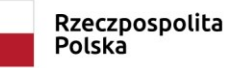

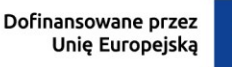

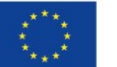

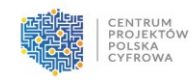

ubiegania się o zwrot VAT dla wszystkich wydatków wnioskodawcy zaplanowanych w projekcie. Opcję tą należy również wybrać w sytuacji, gdy pomimo potencjalnej kwalifikowalności podatku VAT wnioskodawca nie będzie go rozliczał w projekcie.

**"Nie"** – należy wybrać w przypadku, gdy podatek VAT jest wydatkiem kwalifikowanym dla wszystkich wydatków wnioskodawcy w projekcie, tzn., gdy wnioskodawcy, zgodnie z obowiązującym ustawodawstwem krajowym, nie przysługuje prawo (czyli wnioskodawca nie ma prawnych możliwości) do obniżenia kwoty podatku należnego o kwotę podatku naliczonego lub ubiegania się o zwrot VAT. **"Częściowo"** – należy wybrać w przypadku, gdy wnioskodawca odlicza podatek VAT częściowo.

**Dane teleadresowe** – należy podać wszystkie wymagane dane.

**Rodzaj identyfikatora** – należy wybrać rodzaj identyfikatora.

**Identyfikator** – należy wskazać numer identyfikatora.

**Czy wnioskodawca przewiduje udział innych podmiotów w realizacji projektu** – należy zaznaczyć właściwą opcję. Jeśli przewiduje się udział partnera/partnerów (realizatora/realizatorów) w projekcie należy zaznaczyć "tak".

### **B2 Dodatkowi realizatorzy**

#### **Dane o realizatorze**

Dane w niniejszym punkcie dotyczące partnera należy wypełnić analogicznie do zakresu danych wnioskodawcy.

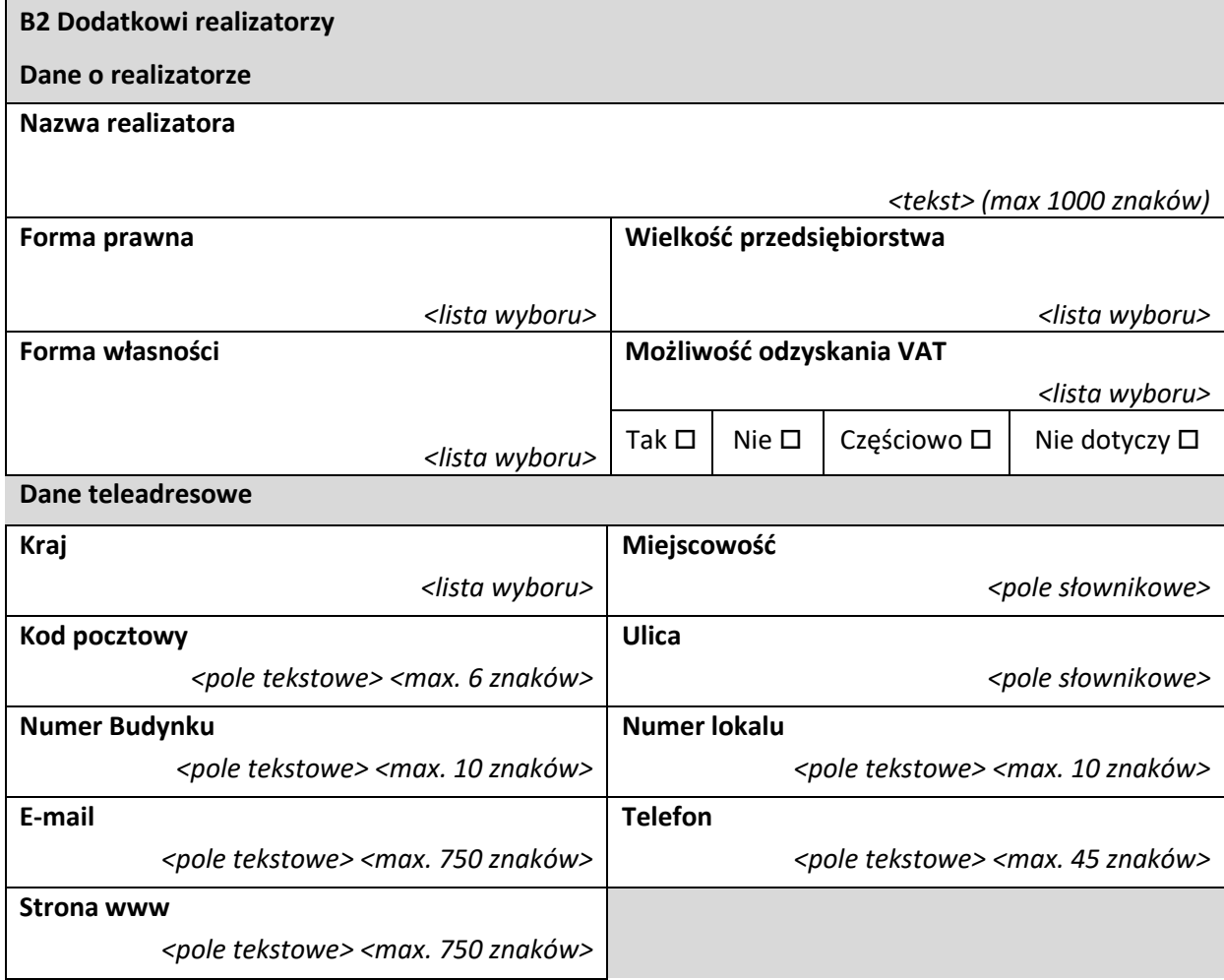

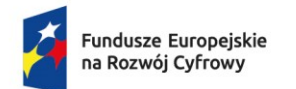

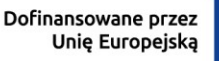

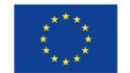

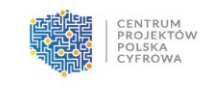

**Dane identyfikacyjne**

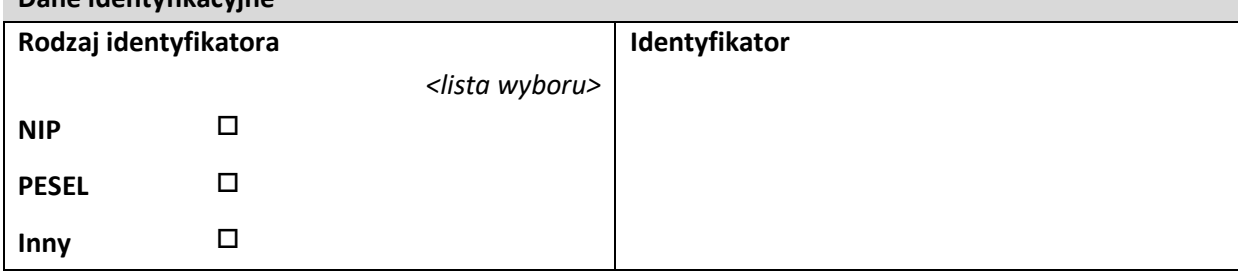

# **Osoby do kontaktu**

W poszczególnych rubrykach należy wpisać dane osoby/osób, do których przekazywana będzie korespondencja dotycząca projektu. Powinna to być osoba dysponująca pełną wiedzą zarówno w kwestiach związanych z samym wnioskiem, jak i późniejszą realizacją projektu.

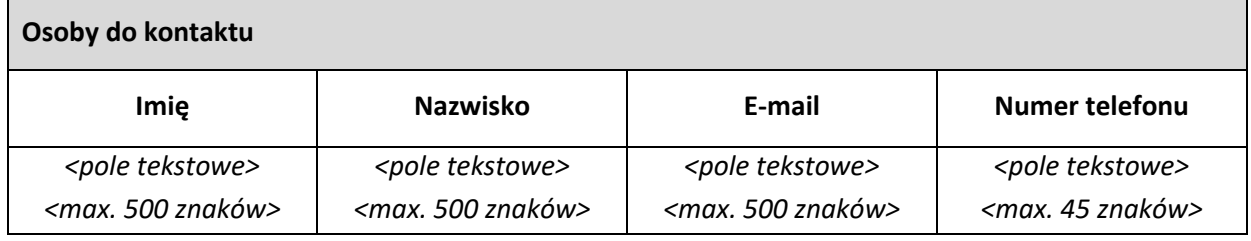

# <span id="page-8-0"></span>**C. Wskaźniki projektu**

Cele projektu należy wyrazić adekwatnymi, mierzalnymi wskaźnikami:

- produktu (powiązanymi bezpośrednio z wydatkami ponoszonymi w projekcie, zrealizowanymi w okresie od rozpoczęcia do ukończenia projektu, przy czym osiągnięte wartości powinny zostać wykazane najpóźniej we wniosku o płatność końcową),
- rezultatu (odnoszącymi się do bezpośrednich efektów realizowanego projektu, osiągniętych w wyniku realizacji projektu do 12 miesięcy po zakończeniu realizacji projektu) zdefiniowanymi we wniosku.

W formularzu wniosku w systemie CST2021 wskaźniki zostały podzielone na wskaźniki produktu – obowiązkow[e](#page-8-1), dodatkowe i własne oraz wskaźniki rezultatu – obowiązkowe, dodatkowe i własne<sup>1</sup>.

➢ Wskaźniki obowiązkowe i dodatkowe

Wskaźniki obowiązkowe i dodatkowe są wybierane z listy rozwijanej. We wniosku należy wybrać wszystkie wskaźniki (produktu i rezultatu) dla przedmiotowego naboru, wskazane poniżej w tabeli, i nadać im wartości docelowe (wyrażające wartości, które wnioskodawca planuje zrealizować wyłącznie w wyniku realizacji projektu). Są to wskaźniki obligatoryjne, a ich wykazanie oraz określenie we wniosku ich wartości docelowych przez wnioskodawcę jest obowiązkowe. Projekt musi realizować ww. wskaźniki.

<span id="page-8-1"></span><sup>1</sup> W wytycznych dotyczących monitorowania postępu rzeczowego realizacji programów na lata 2021-2027 Ministra Funduszy i Polityki Regionalnej z 12 października 2022 r., jest mowa o wskaźnikach kluczowych, specyficznych dla programu, specyficznych dla projektu, informacyjnych. Nazewnictwo podane w niniejszej Instrukcji odpowiada nomenklaturze przyjętej w CST2021 i oznacza: wskaźniki obowiązkowe – wskaźniki kluczowe, wskaźniki dodatkowe – wskaźniki specyficzne dla programu, wskaźniki własne – wskaźniki specyficzne dla projektu / informacyjne. Więcej nt. wskaźników kluczowych, specyficznych dla programu oraz wskaźników specyficznych dla projektu / informacyjnych w ww. wytycznych.

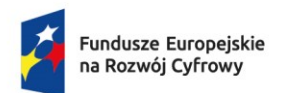

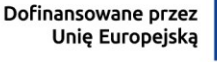

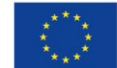

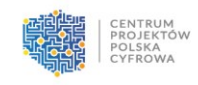

UWAGA! W sytuacji, gdy zakres projektu nie wiąże się z realizacją danego wskaźnika, należy wskazać "0,00" jako wartość docelową. Ponadto, w pkt I. "Dodatkowe informacje" w polu 11. "Uzasadnienie doboru oraz wartości dla wszystkich wskaźników", należy podać uzasadnienie do tych wskaźników, w przypadku których, jako wartości docelowe podano "0,00".

➢ Wskaźniki własne

Oprócz wskaźników obowiązkowych, wnioskodawca może we wniosku określić własne wskaźniki produktu lub rezultatu, w celu uzupełnienia zdefiniowanej listy wskaźników. Wskaźniki własne powinny być adekwatne do celu i zakresu projektu i uwzględniać jego specyfikę.

**UWAGA!** Wszystkie wskazane we wniosku wskaźniki podlegają monitorowaniu w trakcie realizacji projektu, a ich nieosiągnięcie może wiązać się z nałożeniem korekty finansowej bądź rozwiązaniem porozumienia o dofinansowaniu.

Określając deklarowane wartości wskaźników, należy mieć na uwadze, iż będą one przedmiotem kontroli na etapie realizacji, rozliczenia oraz utrzymania efektów projektu. Wartości wskaźników stanowią zobowiązanie, którego niewypełnienie może spowodować konieczność dokonania zwrotu wszystkich wcześniej otrzymanych środków publicznych w ramach projektu. W związku z powyższym deklarowane wartości powinny być realne do osiągnięcia.

# Patrz kryterium merytoryczne nr 8 *"Poprawność doboru i oszacowania wartości wskaźników"*.

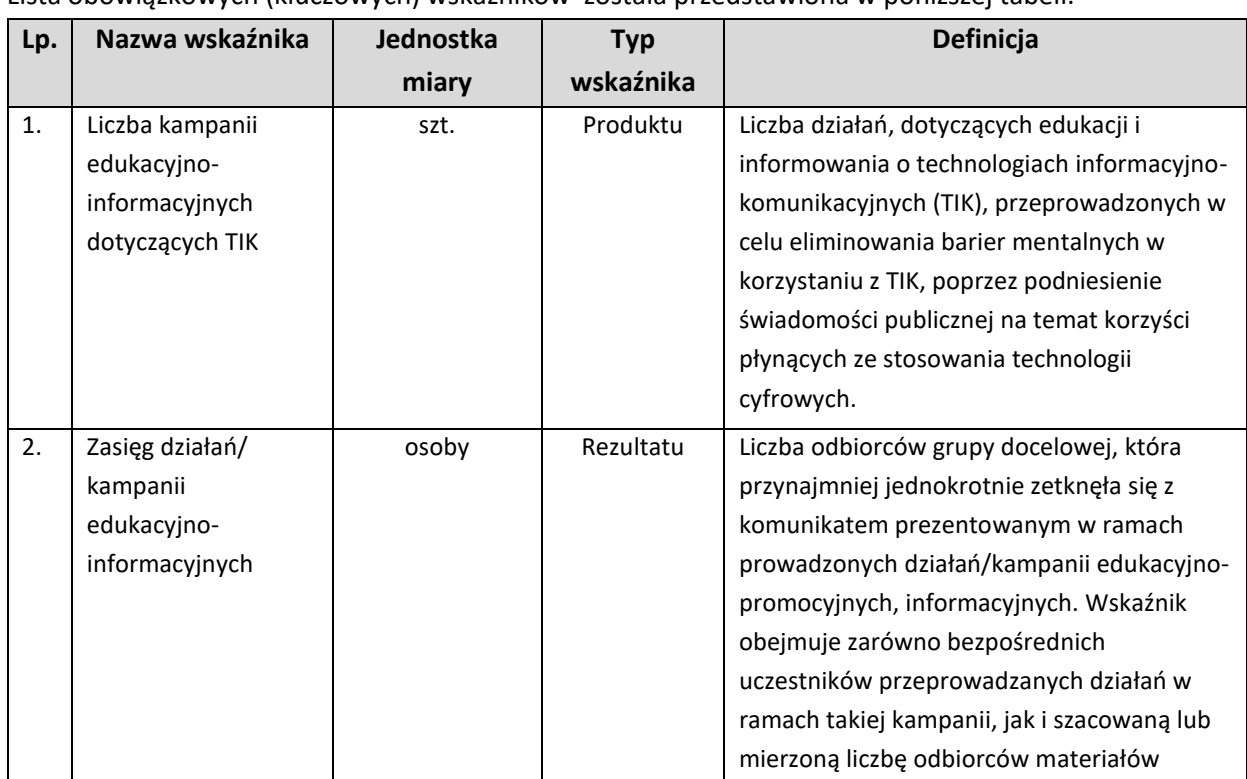

Lista obowiązkowych (kluczowych) wskaźników została przedstawiona w poniższej tabeli:

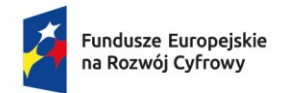

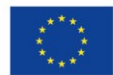

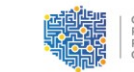

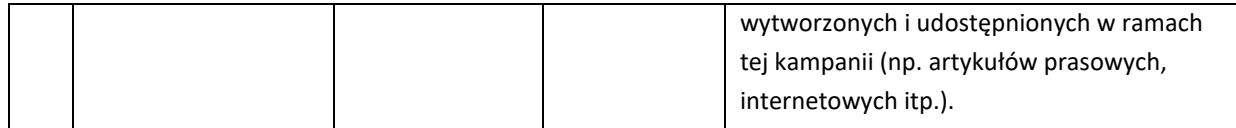

Lista wskaźników własnych (specyficznych dla projektu):została przedstawiona w poniższej tabeli:

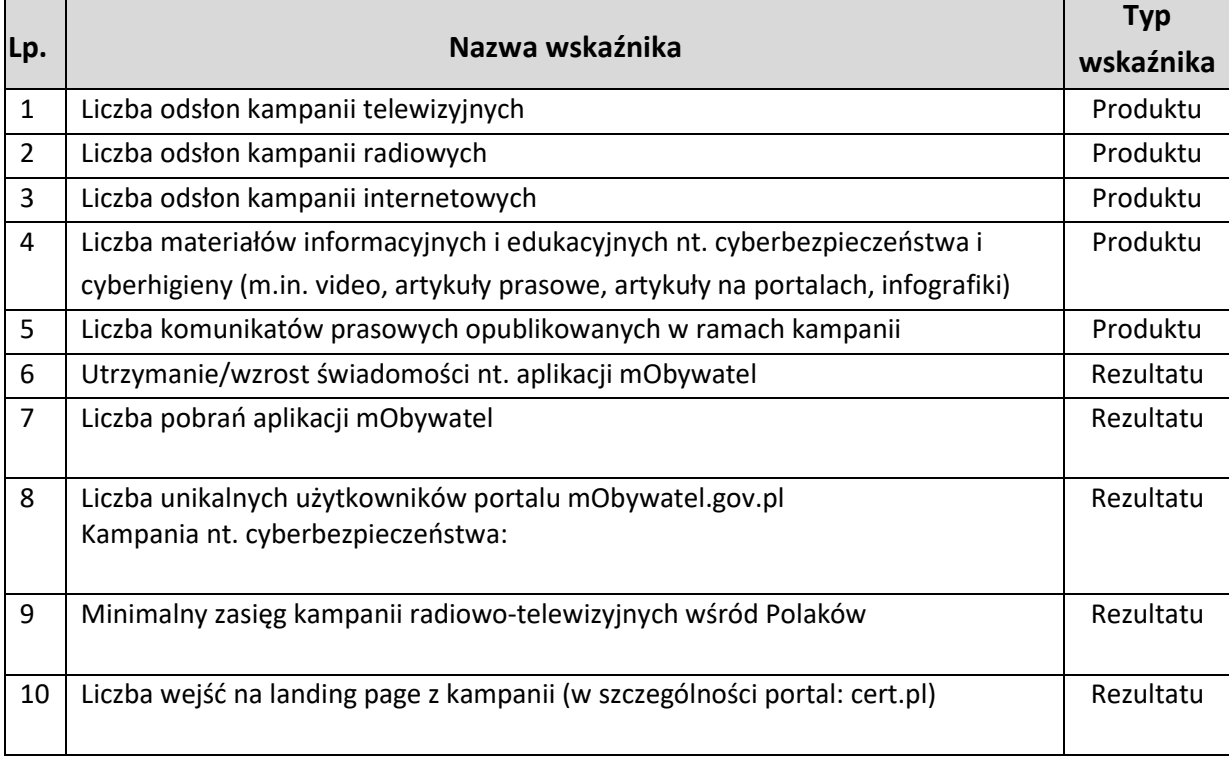

Ponadto, wnioskodawca może określić dodatkowe wskaźniki tzw. własne. W przypadku ww. wskaźników wnioskodawca zobowiązany jest podać ich jednostkę miary, wartość docelową, sposób pomiaru oraz definicję.

# **Poniżej przedstawiono wzory tabel, dotyczących wskaźników projektu, z wniosku o dofinansowanie wraz z instrukcją ich wypełniania:**

# **C1 Wskaźnik produktu**

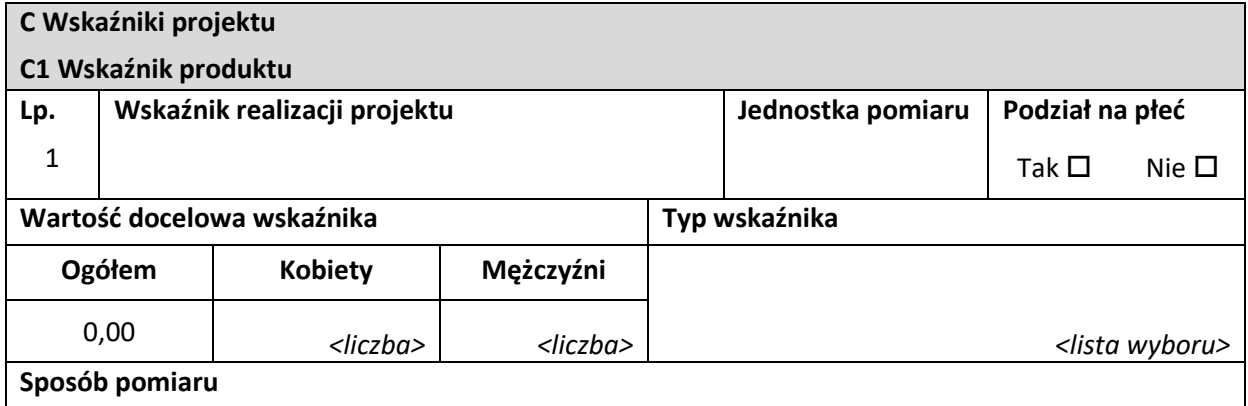

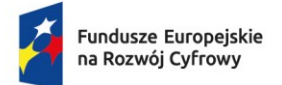

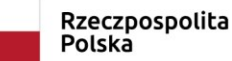

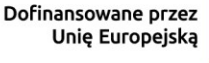

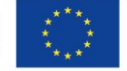

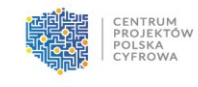

*<pole tekstowe> <max. 500 znaków>*

**Typ wskaźnika** – należy wybrać właściwą opcję, tzn. czy wskaźnik jest "obowiązkowy", "dodatkowy" czy "własny".

**Wskaźnik realizacji projektu** – należy wybrać właściwy wskaźnik z listy rozwijanej (w przypadku wskaźnika "obowiązkowego" lub "dodatkowego") lub wskazać samodzielnie nazwę wskaźnika (w przypadku wskaźnika "własnego").

**Jednostka pomiaru** – należy wybrać właściwą jednostkę miary z listy rozwijanej (w przypadku wskaźnika "obowiązkowego" lub "dodatkowego") lub wskazać samodzielnie jednostkę miary (w przypadku wskaźnika "własnego").

**Podział na płeć** – należy zaznaczyć czy dany wskaźnik będzie uwzględniał podział na płeć. W przypadku wykazywania wskaźnika w podziale na płeć należy w systemie użyć suwaka.

Wnioskodawca powinien wybrać wskaźnik "ogółem" oraz zaznaczyć opcję "podział na płeć". Wówczas, po pojawieniu się pól: "wartość docelowa kobiety" i "wartość docelowa mężczyźni", należy podać ich wartość. Wartość docelowa "ogółem" pojawi się automatycznie.

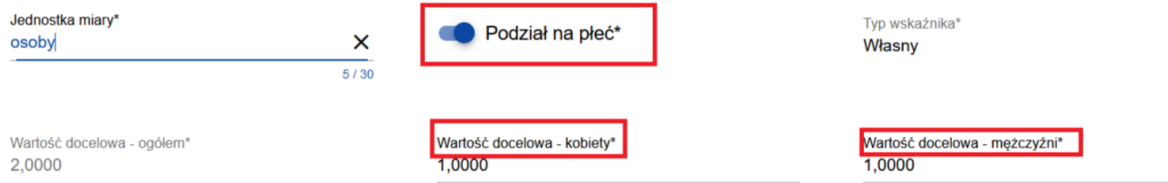

**Wartość docelowa wskaźnika** – należy podać wartość docelową danego wskaźnika.

**Sposób pomiaru** – należy wykazać, w jaki sposób wnioskodawca dokona pomiaru osiągniętych, w wyniku realizacji projektu, wskaźników, np.: protokoły wykonania prac itp. oraz jaki podmiot będzie prowadził pomiary.

#### **C2 Wskaźnik rezultatu**

Dane w niniejszym punkcie dotyczące wskaźników rezultatu należy wypełnić analogicznie do zakresu danych wskaźników produktu. Dodatkowo należy wypełnić pole **Wartość bazowa wskaźnika**, tj. podać wartość bazową danego wskaźnika.

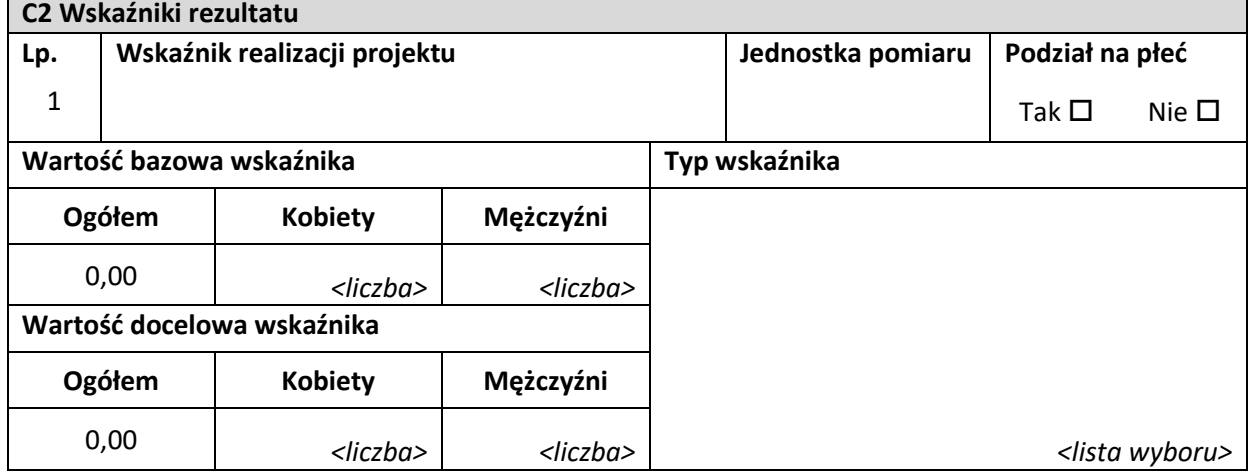

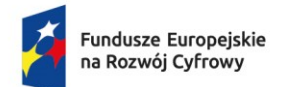

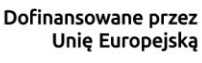

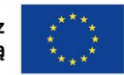

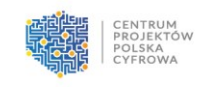

**Sposób pomiaru** 

*<pole tekstowe> <max. 500 znaków>*

# <span id="page-12-0"></span>**D. Zadania**

W punkcie tym należy podać podział realizacji projektu na kluczowe zadania. Należy zwrócić uwagę, aby informacje te były spójne z innymi punktami/załącznikami do wniosku. Wskazane zadania muszą dotyczyć wyłącznie realizacji przedmiotowego projektu. Ponadto należy podać opis działań, czas ich realizacji oraz podmiot działania.

Wypełniając dane dotyczące realizacji projektu należy pamiętać, aby informacje:

- były przejrzyste,
- szczegółowo opisywały plan zadań projektu i określały poszczególne etapy projektu,
- potwierdzały wykonalność projektu (z technicznego oraz organizacyjnego punktu widzenia w zakładanym czasie),
- uwzględniały procedury przetargowe i wpływy czynników zewnętrznych,
- uwzględniały logiczną kolejność podejmowanych działań prowadzących do osiągnięcia założonych celów.

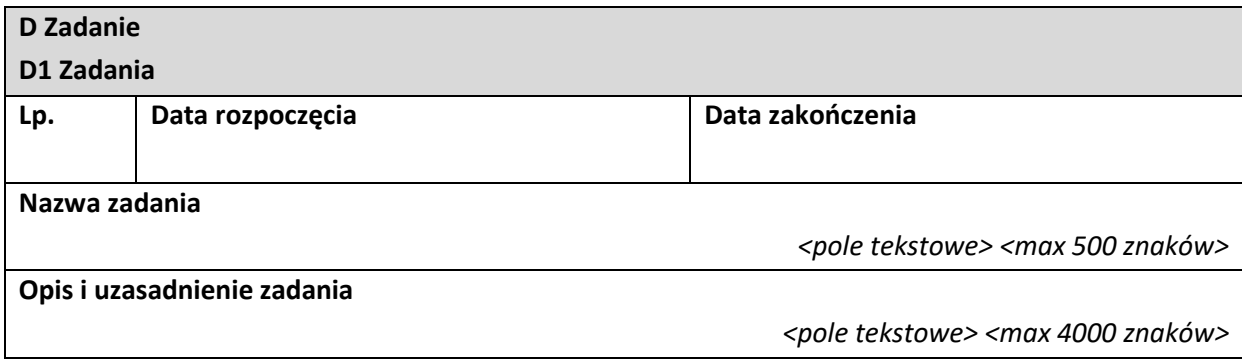

**Nazwa zadania** – należy podać nazwę zadania, która wskazywać będzie co jest przedmiotem zadania. **Opis i uzasadnienie zadania** – należy opisać szczegółowo, co jest przedmiotem realizacji zadania. Należy opisać jakie działania przewidziano do realizacji w ramach zadania oraz wskazać podmioty biorące udział w jego realizacji. Działania należy opisać w kontekście celu projektu, muszą one być zgodne z zakresem projektu. Należy uzasadnić, dlaczego realizacja zadania jest niezbędna do realizacji celu projektu.

**Data rozpoczęcia** – należy wybrać z kalendarza rok, miesiąc i dzień rozpoczęcia realizacji zadania. Data ta nie może być wcześniejsza od daty rozpoczęcia realizacji projektu.

**Data zakończenia** – należy wybrać z kalendarza rok, miesiąc i dzień zakończenia realizacji zadania. Data ta nie może być późniejsza od daty zakończenia realizacji projektu.

#### **UWAGA!**

Koszty pośrednie należy wykazać jako odrębne zadanie o nazwie "Koszty pośrednie". **Koszty pośrednie są rozliczane przy użyciu jednej z dwóch stawek ryczałtowych, tj.**

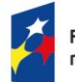

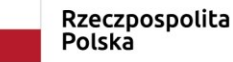

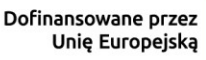

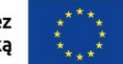

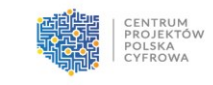

- **do 7% kwalifikowanych kosztów bezpośrednich,**
- **do 15% kwalifikowanych bezpośrednich kosztów personelu, tj. bezpośrednich wydatków kwalifikowalnych wykazanych w kategorii "PERSONEL PROJEKTU".**

**We wniosku należy wskazać, która z powyższych stawek i w jakiej wysokości będzie stosowana w projekcie. Po zawarciu porozumienia o dofinansowaniu projektu nie ma możliwości zmiany stawki ryczałtowej.**

# Patrz kryterium merytoryczne nr 10 "Wykonalność i poprawność harmonogramu realizacji projektu".

# <span id="page-13-0"></span>**E. Budżet projektu**

Edycja niniejszego punktu w systemie CST2021 jest możliwa tylko wtedy, gdy już są wypełnione pkt B. "Wnioskodawca i realizatorzy" oraz pkt D. "Zadania". Budżet jest konstruowany zadaniowo, to znaczy wszystkie pozycje budżetu odnoszą się do zdefiniowanych zadań. Każdą pozycję budżetu realizuje albo wykonawca (tj. wnioskodawca), albo też jeden ze zdefiniowanych realizatorów (tj. partnerów).

### UWAGA!

W ramach zadania należy przedstawić wydatki w podziale na kategorie w sposób zagregowany. Nie należy powielać kilku pozycji kosztowych przyporządkowanych do takiej samej kategorii, tzn. jeśli w ramach kategorii zaplanowano kilka wydatków przypisanych np. do kategorii "Usługi zewnętrzne" należy przedstawić je w jednej pozycji jako sumę wszystkich tych wydatków, a nie jako kilka odrębnych pozycji w takiej samej kategorii. Opis (rozbicie, uszczegółowienie) co zawiera dana pozycja należy przedstawić w polach do tego przeznaczonych, gdzie ma być uzasadnienie kosztów w ramach poszczególnych kategorii.

Należy pamiętać, że wszystkie planowane wydatki kwalifikowalne w ramach projektu powinny być uzasadnione, racjonalne i adekwatne do zakresu i celów projektu, a planowany zakres rzeczowy i struktura wydatków muszą być optymalne w kontekście FERC.

#### **UWAGA!**

Wszystkie wydatki powinny być zgodne z "Katalogiem wydatków kwalifikowalnych II priorytetu programu Fundusze Europejskie na Rozwój Cyfrowy 2021-2027" oraz z zapisami "Wytycznych dotyczących kwalifikowalności wydatków na lata 2021-2027". Brak możliwości powiązania wydatków bezpośrednio z katalogiem wydatków możliwych do sfinansowania w ramach przedmiotowego naboru, może skutkować uznaniem ich za niekwalifikowalne podczas oceny wniosku.

# Patrz kryterium merytoryczne nr 9 *"Kwalifikowalność i racjonalność planowanych wydatków".*

# **E1 Zadania**

Dane w tym punkcie należy podać z dokładnością do 2 miejsc po przecinku.

**E Budżet projektu**

#### **E1 Zadania**

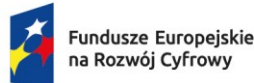

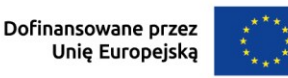

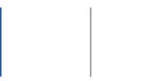

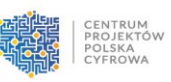

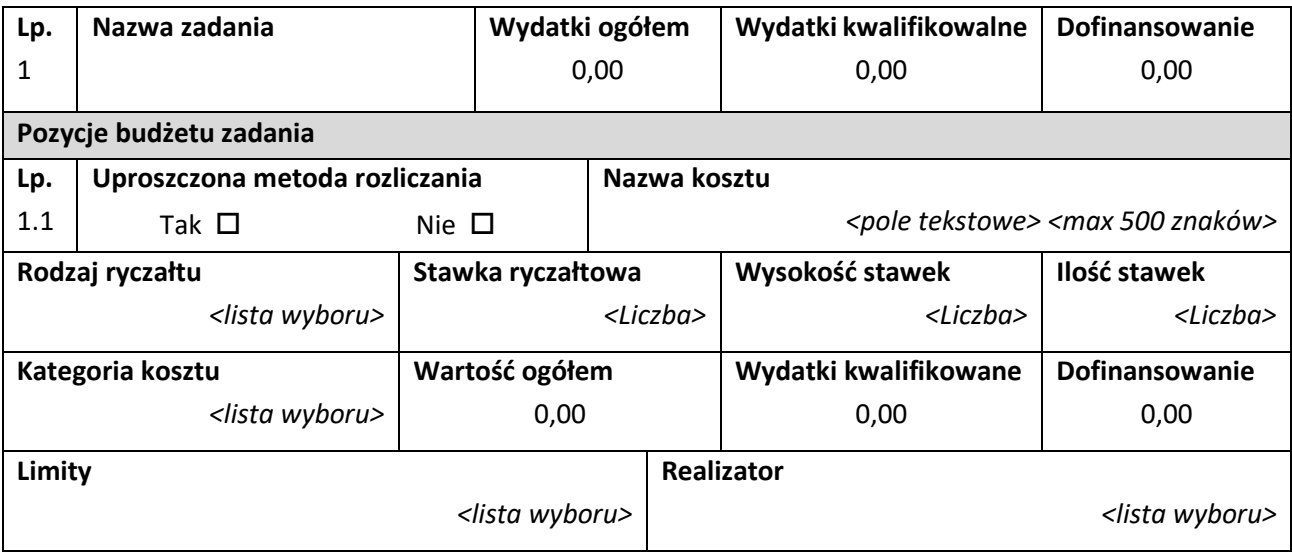

Nazwa zadania – nazwa zadania jest przejęta automatycznie z pkt D. "Zadania".

**Wydatki ogółem** – suma wszystkich pól *Wartość ogółem* w pozycjach budżetu należących do danego zadania. Jest to wartość obliczona automatycznie, nieedytowalna, na początku edycji równa 0. **Wydatki kwalifikowalne** – suma wszystkich pól *Wydatki kwalifikowalne* w pozycjach budżetu należących do danego zadania. Jest to wartość obliczona automatycznie, nieedytowalna, na początku edycji równa 0.

**Dofinansowanie** – suma wszystkich pól *Dofinansowanie* w pozycjach budżetu należących do danego zadania. Jest to wartość obliczona automatycznie, nieedytowalna, na początku edycji równa 0.

Pola pozycji budżetowych, które należy wypełnić w trakcie tworzenia budżetu projektu są następujące: **Uproszczona metoda rozliczania** – należy wskazać, czy edytowana pozycja budżetowa jest ryczałtem czy wydatkiem rzeczywiście ponoszonym.

UWAGA! W niniejszym polu należy zaznaczyć "tak" TYLKO przy pozycji dotyczącej kosztów pośrednich. **Koszty pośrednie są rozliczane przy użyciu jednej z dwóch stawek ryczałtowych, tj.**

- **do 7% kwalifikowanych kosztów bezpośrednich,**
- **do 15% kwalifikowanych bezpośrednich kosztów personelu, tj. bezpośrednich wydatków kwalifikowalnych wykazanych w kategorii "PERSONEL PROJEKTU".**

Rodzaj ryczałtu – pole widoczne tylko po wybraniu w polu "Uproszczona metoda rozliczania" opcji "tak", czyli przy pozycji dotyczącej kosztów pośrednich. Należy wybrać opcje "stawka ryczałtowa". Stawka ryczałtowa – pole widoczne po wybraniu w polu "Rodzaj ryczałtu" opcji "stawka ryczałtowa". Należy wskazać procentową wysokość ryczałtu przysługującego w ramach kosztów pośrednich, zgodnie z warunkami przedmiotowego naboru, tj. do 7% kwalifikowanych kosztów bezpośrednich lub do 15% kwalifikowanych bezpośrednich kosztów personelu. Pole wypełniane automatycznie o odpowiednią wartość po wybraniu w polu "Nazwa kosztu" właściwej pozycji zgodnie ze wskazaniem poniżej przy opisie pola "Nazwa kosztu".

Kategoria kosztów – pole widoczne tylko po wybraniu w polu "Uproszczona metoda rozliczania" opcji "nie". Należy wybrać właściwą kategorię kosztów z listy rozwijanej, zgodną z "Katalogiem wydatków kwalifikowalnych II priorytetu programu Fundusze Europejskie na Rozwój Cyfrowy 2021-2027".

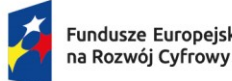

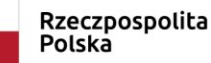

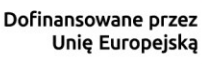

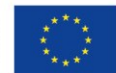

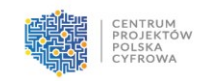

**Nazwa kosztu** – należy opisać krótko daną pozycję kosztu. Poszczególne nazwy muszą być unikalne w ramach zadania. W przypadku kosztów pośrednich, które są rozliczane metodą uproszczoną, w niniejszym polu należy wybrać nazwę kosztu z listy rozwijanej: "Koszty pośrednie – do 7% od kwalifikowalnych kosztów bezpośrednich" lub "Koszty pośrednie – do 15% od kwalifikowalnych kosztów bezpośrednich personelu".

**Realizator** – należy wskazać podmiot, który będzie ponosił dany wydatek. Jeżeli projekt jest realizowany tylko przez wnioskodawcę, nie trzeba wypełniać niniejszego pola. Jeśli projekt jest realizowany w partnerstwie, to należy wybrać jeden z podmiotów partnerstwa z listy rozwijanej.

**Wartość ogółem** – należy podać całkowitą wartość danej pozycji budżetowej.

**Wydatki kwalifikowalne** – należy podać część wartości ogółem, która kwalifikuje się do sfinansowania. Wartość wydatków kwalifikowalnych nie może być większa od wartości wydatków ogółem dla danej pozycji budżetu.

**Dofinansowanie** – należy wskazać wysokość dofinansowania dla danej pozycji budżetowej. Dopuszczalna wysokość dofinansowania wynika z warunków przedmiotowego naboru. Wartość dofinansowania nie może być większa od wartości wydatków kwalifikowalnych dla danej pozycji budżetu.

**UWAGA!** Maksymalne dofinansowanie wynosi 100% wydatków kwalifikowanych projektu, z czego 79,71% stanowią środki UE (EFRR), a 20,29 % stanowi współfinansowanie krajowe z budżetu państwa. **Limity** – należy wybrać z listy rozwijanej właściwy limit wydatków wynikający z warunków przedmiotowego naboru. Jeśli dana kategoria wydatków nie jest limitowana, należy pozostawić to pole puste. Zgodnie z "Katalogiem wydatków kwalifikowalnych II priorytetu programu Fundusze Europejskie na Rozwój Cyfrowy 2021-2027" oraz "Wytycznymi dotyczącymi realizacji zasad równościowych w ramach funduszy unijnych na lata 2021-2027" obowiązują następujące limity:

- **kategoria "Nieruchomości"** wydatki w ramach tej kategorii nie mogą przekraczać **10%** całkowitych wydatków kwalifikowalnych projektu w przypadku gruntów oraz **15%** w przypadku terenów poprzemysłowych oraz terenów opuszczonych, na których znajdują się budynki;
- **cross financing** wartość wydatków planowanych do poniesienia w ramach cross-financing'u nie może stanowić więcej niż **15% wydatków kwalifikowalnych projektu**. (Wydatki kwalifikowalne, ponoszone w ramach cross-financing'u, zostały wskazane w "Katalogu wydatków kwalifikowalnych II priorytetu programu Fundusze Europejskie na Rozwój Cyfrowy 2021-2027".)

Jeśli w polu "Limity" zostanie wybrany "cross-financing", należy: uzupełnić w pkt I. "Dodatkowe informacje" pole 27. "Uzasadnienie dla cross-financingu"

wydatki na dostępność - zgodnie z "Wytycznymi dotyczącymi realizacji zasad równościowych w ramach funduszy unijnych na lata 2021-2027" w przypadku, jeśli w ramach danej pozycji budżetowej znacząca część kosztu dotyczy dostępności to należy przy tej pozycji w polu "Limit" wybrać "Wydatki na dostępność". Należy racjonalnie oszacować, czy elementy związane z dostępnością w danej pozycji budżetowej są znaczące na tyle, by całość kosztu mogła zostać uznana za wydatek związany z dostępnością. Tego typu wydatkami mogą być m. in. koszty promocji, szkoleń, ale również elementy systemu.

# Jeśli w polu "Limity" wybrano "Wydatki na dostępność", należy:

uzupełnić w pkt I. "Dodatkowe informacje" pole 30. "Wydatki na dostępność - uzasadnienie".

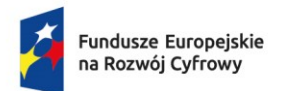

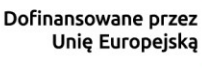

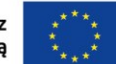

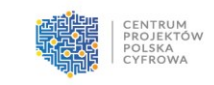

#### **UWAGA!**

W przypadku pozycji budżetowej dotyczącej kosztów pośrednich pola "wartość ogółem" i "wydatki kwalifikowalne" należy wypełnić samodzielnie. Koszty pośrednie są rozliczane stawką ryczałtową w wysokości do 7% kwalifikowanych kosztów bezpośrednich lub do 15% kwalifikowanych bezpośrednich kosztów personelu, tj. bezpośrednich wydatków kwalifikowalnych wykazanych w kategorii "PERSONEL PROJEKTU", tak więc należy samodzielnie policzyć wartość kosztów pośrednich zgodnie z ww. zasadami, i wpisać samodzielnie wyliczone właściwe wartości w polach "wartość ogółem", "wydatki kwalifikowalne" i "dofinansowanie".

Aby wyliczyć wysokość przysługującego ryczałtu, w zależności od wybranej opcji należy:

- wysokość wszystkich kwalifikowalnych kosztów bezpośrednich pomnożyć przez wybraną wysokość stawki ryczałtowej, tj. do 7%, lub
- wysokość kwalifikowalnych kosztów bezpośrednich wykazanych w kategorii "PERSONEL PROJEKTU" pomnożyć przez wybraną wysokość stawki ryczałtowej, tj. do 15%.

# **E2 Wskaźniki dla kwot ryczałtowych**

Nie dotyczy przedmiotowego naboru.

# <span id="page-16-0"></span>**F. Podsumowanie budżetu**

### **F1 Podsumowanie budżetu**

W punkcie tym widoczne są dane odnoszące się do wszystkich pozycji budżetu.

Tabela wypełniana jest automatycznie.

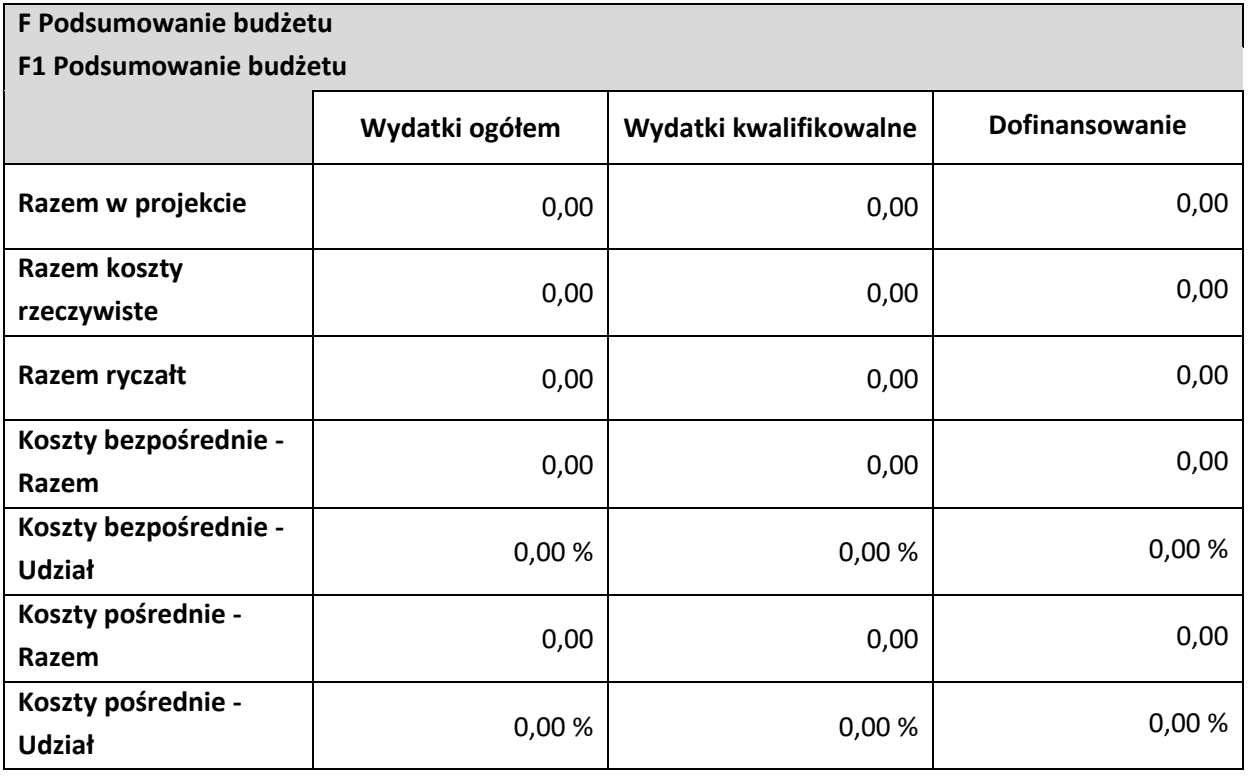

**Razem w projekcie** – suma wartości wszystkich budżetów zadań należących do projektu.

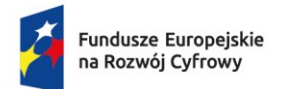

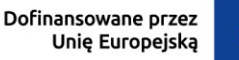

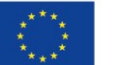

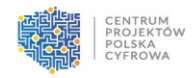

**Razem koszty rzeczywiste** – suma wartości wszystkich pozycji budżetu nie oznaczonych jako ryczałt należących do projektu.

**Razem ryczałt** – suma wartości wszystkich pozycji budżetu oznaczonych jako ryczałt należących do projektu.

**Koszty bezpośrednie - Razem** – suma wartości wszystkich zadań budżetu nie oznaczonych jako koszty pośrednie w ramach projektu.

**Koszty bezpośrednie - Udział** – udział % sumy wartości wszystkich zadań budżetu nie oznaczonych jako koszty pośrednie w ramach projektu w wartości "Razem w projekcie".

**Koszty pośrednie - Razem** – suma wartości wszystkich zadań budżetu oznaczonych jako koszty pośrednie w ramach projektu.

**Koszty pośrednie - Udział** – udział % sumy wartości wszystkich zadań budżetu oznaczonych jako koszty pośrednie w ramach projektu w wartości "Razem w projekcie".

# **F2 Kategorie kosztów**

W niniejszym punkcie widoczne są dane w podziale na kategorie kosztów.

Tabela wypełniana jest automatycznie oddzielnie dla każdej kategorii kosztów.

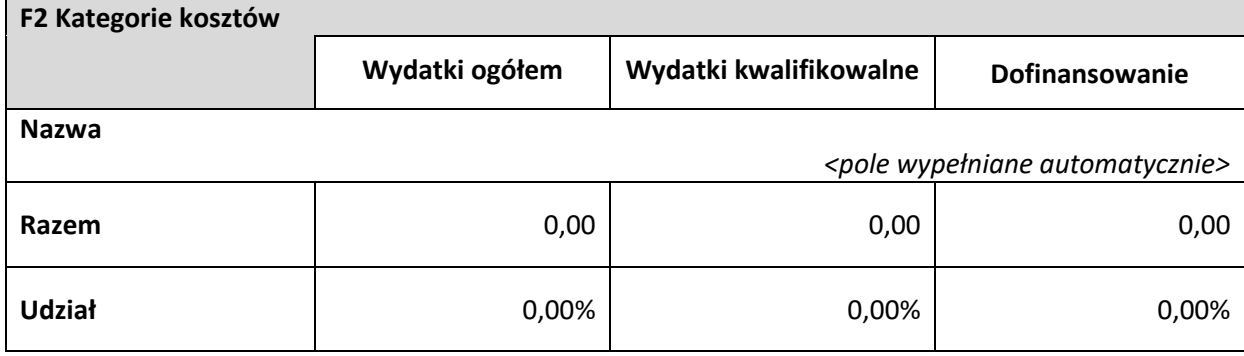

#### **F3 Limity**

W niniejszym punkcie widoczne są dane odnoszące się tylko do tych pozycji budżetu, które podlegają określonemu limitowi.

Tabela wypełniana jest automatycznie.

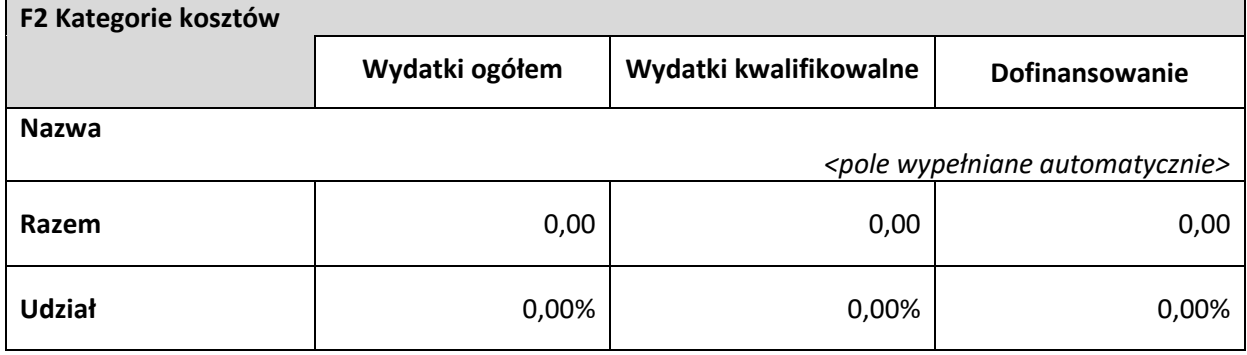

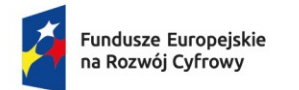

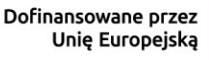

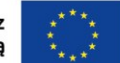

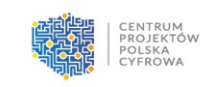

# <span id="page-18-0"></span>**G. Źródła finansowania**

W punkcie tym należy wskazać całkowitą wartość wydatków w ramach projektu w podziale na wydatki ogółem i wydatki kwalifikowalne zgodnie z pozycjami wynikającymi z poniższej tabeli. Dane w tym punkcie należy podać z dokładnością do 2 miejsc po przecinku.

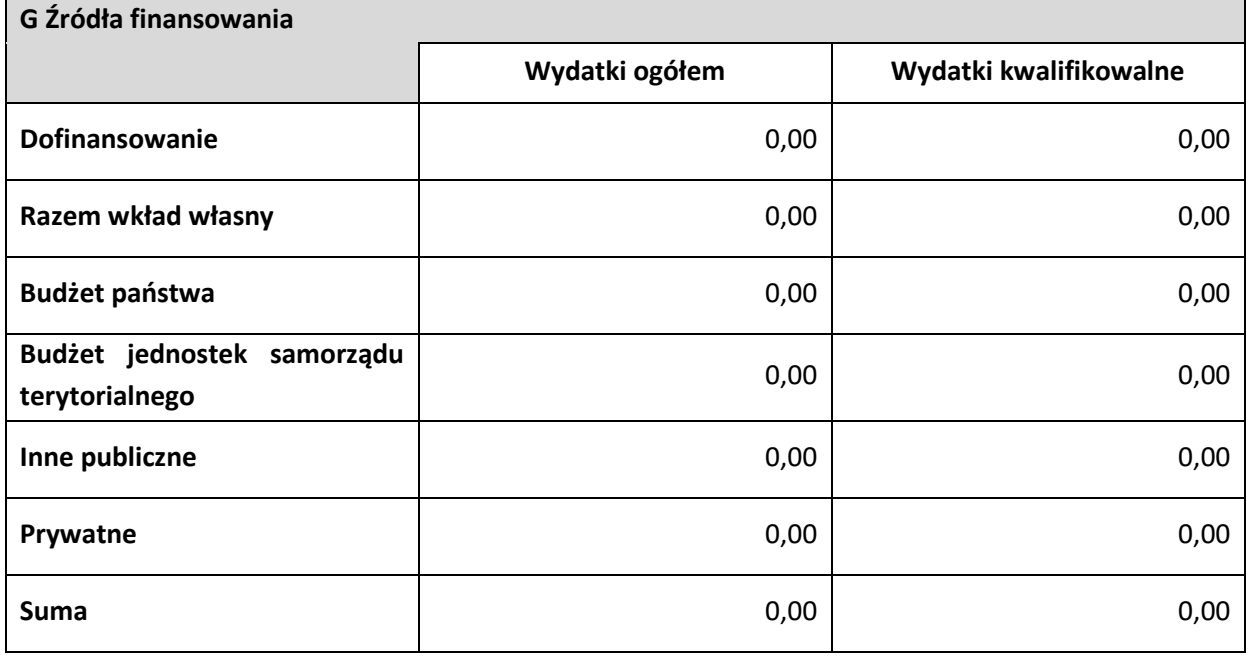

**Dofinansowanie/Wydatki ogółem** – należy podać wysokość wydatków ogółem z tytułu dofinansowania.

**Dofinansowanie/Wydatki kwalifikowalne** – należy podać wysokość wydatków kwalifikowalnych z tytułu dofinansowania.

**Razem wkład własny/Wydatki ogółem** – pole nieedytowalne będące sumą wszystkich wydatków ogółem z tytułu wkładu własnego.

**Razem wkład własny/Wydatki kwalifikowalne** – pole nieedytowalne będące sumą wszystkich wydatków kwalifikowalnych z tytułu wkładu własnego.

**Budżet państwa/Wydatki ogółem** – należy wpisać kwotę wydatków ogółem z tytułu budżetu państwa. **Budżet państwa/Wydatki kwalifikowalne** – należy podać wysokość wydatków kwalifikowalnych z tytułu budżetu państwa.

**Budżet jednostek samorządu terytorialnego/Wydatki ogółem** – należy wpisać kwotę wydatków ogółem z tytułu budżetu jednostek samorządu terytorialnego.

**Budżet jednostek samorządu terytorialnego/Wydatki kwalifikowalne** – należy podać wysokość wydatków kwalifikowalnych z tytułu budżetu jednostek samorządu terytorialnego.

**Inne publiczne/Wydatki ogółem** – należy wpisać kwotę wydatków ogółem z tytułu innych wydatków publicznych.

**Inne publiczne/Wydatki kwalifikowalne** – należy podać wysokość wydatków kwalifikowalnych z tytułu innych wydatków publicznych.

**Prywatne/Wydatki ogółem** – należy wpisać kwotę wydatków ogółem z tytułu wydatków prywatnych. **Prywatne/Wydatki kwalifikowalne** – należy podać wysokość wydatków kwalifikowalnych z tytułu wydatków prywatnych.

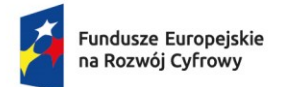

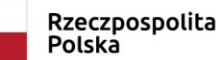

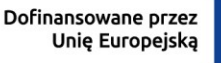

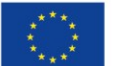

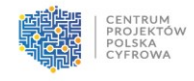

**Suma/Wydatki ogółem** – pole nieedytowalne będące sumą wszystkich wydatków ogółem. **Suma/Wydatki kwalifikowalne** – pole nieedytowalne będące sumą wszystkich wydatków kwalifikowalnych.

#### **UWAGA!**

*Suma Wydatków ogółem* musi się zgadzać z sumą wszystkich *Wydatków ogółem* zamieszczonych w pozycji *Razem w projekcie* w punkcie **F.** "**Podsumowaniu budżetu"**.

*Suma Wydatków kwalifikowalnych* musi się zgadzać z sumą wszystkich *Wydatków kwalifikowanych* zamieszczonych w pozycji *Razem w projekcie* w punkcie **F.** "**Podsumowaniu budżetu"**.

Wartość w pozycji *Dofinansowanie/Wydatki ogółem* musi być równa wartości w pozycji *Razem w projekcie/Dofinansowanie* w punkcie **F. "Podsumowanie budżetu"**.

Wartość w pozycji *Dofinansowanie/Wydatki kwalifikowalne* musi być równa wartości w pozycji *Razem w projekcie/Dofinansowanie* w punkcie **F. "Podsumowanie budżetu"**.

W razie braku zgodności, w systemie CST2021, pojawi się komunikat o błędzie przy próbie zapisu danych wprowadzonych i/lub zaktualizowanych w punkcie G. "Źródła finansowania".

**Należy pamiętać, że wnioskodawca powinien zapewniać środki finansowe gwarantujące płynną i terminową realizację składanego projektu.**

# <span id="page-19-0"></span>**H. Analiza ryzyka**

#### **H1 Potencjał do realizacji projektu**

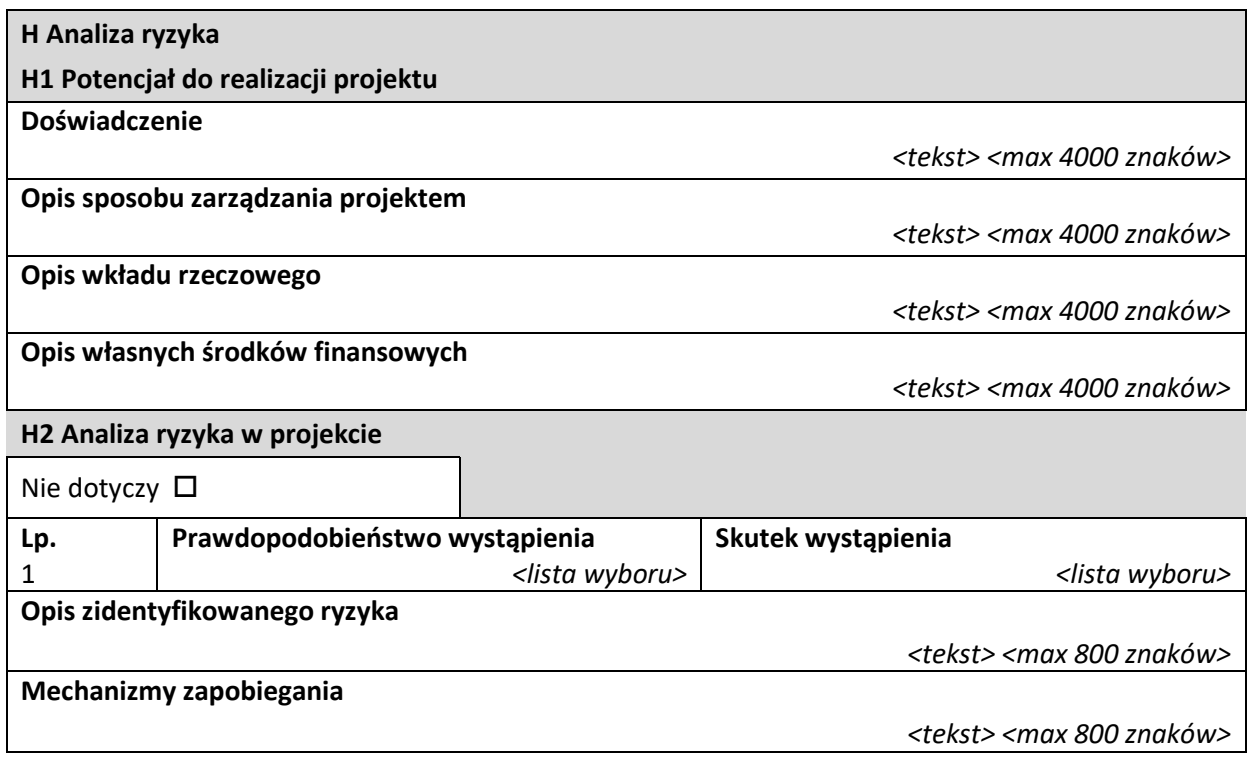

**Doświadczenie** – należy opisać doświadczenie instytucjonalne własne i partnera (jeśli dotyczy) w realizacji podobnych projektów. Należy opisać posiadane zasoby ludzkie, zdolności techniczne,

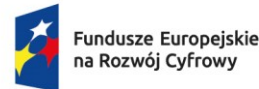

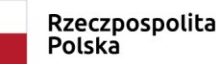

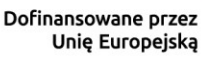

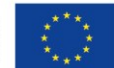

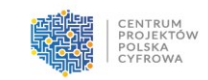

organizacyjne, a także know-how i doświadczenie gwarantujące realizację projektu zgodnie z założonym harmonogramem i budżetem.

W przypadku projektów typu szkoleniowego należy wykazać doświadczenie w zakresie realizacji projektów dotyczących działań na rzecz rozwoju kompetencji cyfrowych. Przedmiotem oceny będzie, czy na dzień złożenia wniosku Wnioskodawca wykazał, że w ciągu ostatnich 5 lat zrealizował co najmniej 3 projekty z zakresu kompetencji cyfrowych. Projekty wskazane przez wnioskodawcę powinny być zrealizowane na dzień złożenia wniosku o dofinansowanie, tzn. okres ich realizacji powinien zakończyć się nie później niż w dniu złożenia wniosku o dofinansowanie w naborze.

W przypadku, gdy projekt jest realizowany w partnerstwie Wnioskodawca i partnerzy będą oceniani łącznie, tzn. spełnienie ww. warunku nie będzie konieczne odrębnie dla Wnioskodawcy i każdego z partnerów

**Opis sposobu zarządzania projektem** – należy opisać planowany sposób zarządzania projektem, określić strukturę odpowiedzialności za projekt oraz zidentyfikować podmioty, których udział w projekcie jest niezbędny. Ponadto, należy opisać strukturę zespołu projektowego zgodnie z wybraną metodyką projektową.

**Opis wkładu rzeczowego** – należy opisać wkład rzeczowy wnoszony do projektu lub wpisać "nie dotyczy".

**Opis własnych środków finansowych** – należy opisać źródła finansowania wkładu własnego lub wpisać "nie dotyczy".

Patrz kryterium merytoryczne nr 3 *"Doświadczenie i potencjał wnioskodawcy".*

# **H2 Analiza ryzyka w projekcie**

W punkcie tym należy nie zaznaczać opcji "Nie dotyczy", gdyż przedmiotowy projekt podlega analizie ryzyka. Należy uzupełnić listę ryzyk.

**Opis zidentyfikowanego ryzyka** – należy wskazać i opisać zidentyfikowane ryzyko (obszar ryzyka) związane z realizacją projektu.

**Prawdopodobieństwo wystąpienia** – należy wybrać z listy wyboru wartość określającą stopień ryzyka ("bardzo duże", "duże", "średnie", "małe", "bardzo małe").

**Skutek wystąpienia** – należy wybrać z listy wartość określającą skutek, jaki niesie w sobie opisywane ryzyko ("nieosiągnięcie zakładanych celów projektu", "opóźnienie realizacji projektu", "zwiększenie kosztów realizacji projektu", "realizacja projektu niezgodnie z założeniami", "brak możliwości realizacji projektu", "konieczność wprowadzenia zmian w projekcie", "inny skutek").

**Mechanizmy zapobiegania** – należy opisać mechanizmy kontrolne, które zamierza się zastosować, aby obniżyć opisywane ryzyka. Należy opisać planowane środki zaradcze oraz sposób monitorowania i kontroli ryzyka.

<span id="page-20-0"></span>Patrz kryterium merytoryczne nr 10 "Wykonalność i poprawność harmonogramu realizacji projektu". **I. Dodatkowe informacje**

**1. Data rozpoczęcia i data zakończenia okresu kwalifikowalności wydatków w projekcie**

*<pole tekstowe>*

Należy podać:

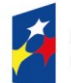

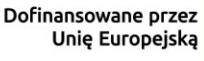

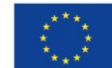

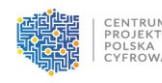

• datę, tj. dzień, miesiąc i rok, rozpoczęcia okresu kwalifikowalności wydatków w projekcie, rozumianą jako data poniesienia pierwszego wydatku kwalifikowalnego w ramach projektu, w tym wydatków na jego przygotowanie poniesionych przed złożeniem wniosku. UWAGA! Data rozpoczęcia okresu kwalifikowalności wydatków nie może być wcześniejsza niż 1 stycznia 2021 r.

• datę, tj. dzień, miesiąc i rok, zakończenia okresu kwalifikowalności wydatków w projekcie, rozumianą jako data poniesienia ostatniego wydatku kwalifikowalnego. UWAGA! Data zakończenia okresu kwalifikowalności wydatków nie może być późniejsza niż 31 grudnia 2029 r. Co do zasady okres kwalifikowalności w projekcie nie może być dłuższy niż 45 dni od dnia zakończenia okresu realizacji projektu.

**2. Typ projektu**

*<lista wyboru>* 

Należy wybrać właściwy typ projektu składanego w naborze, zgodny z SZOP.

#### **3. Krótki opis wnioskodawcy**

*<pole tekstowe>*

Należy opisać charakter działalności wnioskodawcy oraz informacje szczegółowe na temat formy prawnej wnioskodawcy (np. czy wnioskodawca jest pjb).

Należy wskazać, czy wnioskodawca wpisuje się w listę potencjalnych beneficjentów działania 2.5 FERC wskazaną w SZOP i w którą z możliwych opcji, tj.:

- jednostka administracji rządowej,
- podmiot podległy jednostkom administracji rządowej,
- podmiot nadzorowany przez jednostki administracji rządowej,
- sądy i jednostki prokuratury.

Patrz kryterium formalne nr 4 *"Kwalifikowalność Wnioskodawcy/Partnerów"*.

#### **4. REGON i adres ePUAP**

Należy podać:

- REGON wnioskodawcy bez znaków spacji i myślników (Dane podane w niniejszym punkcie powinny być aktualne i zgodne z dokumentami rejestrowymi wnioskodawcy lub z Bazą Internetową REGON prowadzoną przez Główny Urząd Statystyczny.),
- adres ePUAP wnioskodawcy.

#### **5. Krótki opis partnera**

*<pole tekstowe>*

*<pole tekstowe>*

Należy opisać charakter działalności partnera oraz informacje szczegółowe na temat formy prawnej wnioskodawcy (np. czy partner jest pjb).

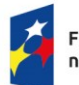

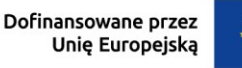

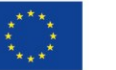

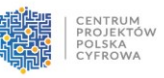

Należy wskazać czy partner wpisuje się w listę potencjalnych partnerów działania 2.5 FERC wskazaną w SZOP i w którą z możliwych opcji, tj.:

- jednostka administracji rządowej,
- podmiot podległy jednostkom administracji rządowej,
- podmiot nadzorowany przez jednostki administracji rządowej,
- przedsiębiorstwo,
- organizacja pozarządowa.

W przypadku braku partnera należy wskazać "Nie dotyczy".

Patrz kryterium formalne nr 4 *"Kwalifikowalność Wnioskodawcy/Partnerów"*.

#### **6. Uzasadnienie i sposób wyboru partnera**

*<pole tekstowe>*

Należy opisać sposób wyboru partnera oraz uzasadnić jego wybór w kontekście konieczności realizowania projektu w partnerstwie. Należy uzasadnić potrzebę realizacji projektu w partnerstwie oraz wskazać podział zadań w partnerstwie.

W przypadku wyboru na partnera podmiotów innych niż wymienione w art. 4 Ustawy z dnia 11 września 2019 r. – Prawo zamówień publicznych (Dz. U. z 2021 r. poz. 1129, z późn. zm.), należy w szczególności odnieść się do wymagań zawartych w art. 39 Ustawy z dnia 28 kwietnia 2022 r. o zasadach realizacji zadań finansowanych ze środków europejskich w perspektywie finansowej 2021- 2027 (Dz.U. z 2022 r. poz. 1079 ze zm.). Wybór partnera powinien być przeprowadzony z zachowaniem zasady przejrzystości i równego traktowania podmiotów. W przypadku braku partnera należy wskazać "Nie dotyczy".

#### UWAGA!

Partnerem jest podmiot w rozumieniu art. 39 ust. 1 Ustawy z dnia 28 kwietnia 2022 r. o zasadach realizacji zadań finansowanych ze środków europejskich w perspektywie finansowej 2021-2027 (Dz.U. z 2022 r. poz. 1079 ze zm.), który jest wymieniony we wniosku, realizujący wspólnie z beneficjentem (i ewentualnie innymi partnerami) projekt na warunkach określonych w porozumieniu albo umowie o partnerstwie i wnoszący do projektu zasoby ludzkie, organizacyjne, techniczne lub finansowe.

Należy pamiętać, że partner wnosi do projektu wartość dodaną.

Partnerstwo zgodnie z art. 39 ww. Ustawy jest dopuszczalne w sytuacjach, gdy udział partnera/partnerów przyczynia się do osiągnięcia celów projektu w wymiarze większym niż przy zaangażowaniu jedynie wnioskodawcy, powoduje synergię lub umożliwia całościowe potraktowanie zagadnienia, którego dotyczy projekt.

Wraz z wnioskiem należy złożyć Umowę/porozumienie o partnerstwie – Załącznik nr 2 do Wniosku.

Patrz kryterium merytoryczne nr 4 *"Prawidłowość wyboru Partnerów (jeśli dotyczy)"*. Należy uzasadnić wybór partnera, uwzględniając opis ww. kryterium.

Dodatkowo należy:

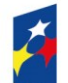

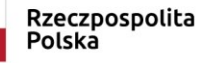

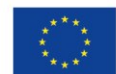

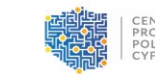

- podać datę, tj. dzień, miesiąc i rok, zawarcia porozumienia lub umowy o partnerstwie,
- wskazać czy partner będzie ponosił wydatki w projekcie partner może ponosić wydatki kwalifikowane w projekcie pod warunkiem, iż jest to zgodne z zawartą umową lub porozumieniem o partnerstwie.

#### **7. Cele projektu – ogólne i szczegółowe**

*<pole tekstowe>*

Należy wskazać i opisać cel główny projektu, a w przypadku, gdy w projekcie określono cele szczegółowe, należy przedstawić również te cele. Cele projektu powinny zostać określone w oparciu o zidentyfikowane potrzeby i być odpowiedzią na istniejące problemy oraz wskazywać korzyści, które zostaną osiągnięte dzięki realizacji projektu.

Należy także wykazać, że cele projektu wpisują się w działanie 2.5 FERC.

Należy wskazać, czy projekt wpisuje się we właściwy typ projektu określony w SZOP FERC. Należy mieć na względzie, że zakres projektu musi być zgodny z jego celami.

Patrz kryterium formalne nr 8 *"Zgodność z wymaganiami z FERC oraz SZOP FERC w zakresie właściwego działania i typu projektu"*.

#### **8. Opis planowanych działań**

*<pole tekstowe>*

Należy opisać przy pomocy jakich działań wnioskodawca zrealizuje cele projektu. W opisie należy:

- w zwięzły sposób opisać planowane do podjęcia działania (pamiętając o ich skorelowaniu z informacjami podanymi w planowanym harmonogramie projektu i informacjami podanymi w pkt D. "Zadania");
- powiązać zakres realizowanego projektu z jego celami;
- wskazać jakie są przyczyny wyboru zaplanowanych działań.
- uwzględnić uzasadnienia dla przyjętej metodologii realizacji projektu w szczególności w zakresie planowanego sposobu zarządzania projektem oraz zasad i warunków wyboru wykonawców.

Należy pamiętać, że plan zadań projektu przedstawiony we wniosku powinien być opisany szczegółowo i określać poszczególne etapy projektu.

Patrz kryterium merytoryczne nr 10 "Wykonalność i poprawność harmonogramu realizacji projektu" *oraz 11 "Efektywność realizacji projektu".*

# **9. Opis efektów projektu**

*<pole tekstowe>*

Należy wskazać spodziewane rezultaty projektu oraz w sposób syntetyczny uzasadnić założone cele projektu z punktu widzenia realności ich osiągnięcia oraz dostępności na terenie całego obszaru objętego projektem.

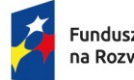

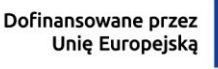

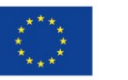

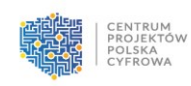

#### **10. Uzasadnienie doboru oraz wartości dla wszystkich wskaźników**

#### *<pole tekstowe>*

Należy uzasadnić dobór oraz przyjęte poziomy wartości bazowych i docelowych wszystkich wskaźników w kontekście celów i zakresu działań zaplanowanych w projekcie. Dla tych wskaźników, dla których jako wartość docelową wskazano "0,00", również należy podać uzasadnienie. Wartości wybranych wskaźników muszą być określone w sposób realistyczny. Należy przedstawić:

- wiarygodną metodykę oszacowania założonych wartości wskaźników, w tym opis poszczególnych wartości składających się na wartość bazową i docelową,
- opis czynników, które wzięto pod uwagę przy szacowaniu.

Jeśli wnioskodawca, oprócz wskaźników obowiązkowych i dodatkowych, zaplanował wskaźniki własne, to również należy je uzasadnić. W przypadku tych wskaźników, należy podać również ich definicje.

Patrz kryterium merytoryczne nr 8 *"Poprawność doboru i oszacowania wartości wskaźników".*

# **11. Zgodność projektu z zasadami: równości szans i niedyskryminacji, w tym dostępności dla osób z niepełnosprawnościami; równości kobiet i mężczyzn**

*<pole tekstowe>*

Należy uzasadnić zgodność projektu z zasadami równości szans i niedyskryminacji, w tym dostępności dla osób z niepełnosprawnościami oraz zasadą równości kobiet i mężczyzn, uwzględniając wymogi zawarte w opisie kryterium.

Patrz kryterium merytoryczne nr 6 *"Zgodność projektu z zasadami: równości szans i niedyskryminacji, w tym dostępności dla osób z niepełnosprawnościami; równości kobiet i mężczyzn".*

# **12. Zgodność projektu z Kartą Praw Podstawowych Unii Europejskiej oraz z Konwencją o Prawach Osób Niepełnosprawnych**

*<pole tekstowe>*

Należy uzasadnić zgodność projektu z Kartą Praw Podstawowych Unii Europejskiej oraz Konwencją o Prawach Osób Niepełnosprawnych, uwzględniając wymogi zawarte w opisach kryteriów.

- Patrz kryterium formalne nr 11 *"Zgodność projektu z Kartą Praw Podstawowych Unii Europejskiej".*
- Patrz kryterium formalne nr 12 *"Zgodność projektu z Konwencją o Prawach Osób Niepełnosprawnych".*

Należy uzasadnić zgodność projektu z Konwencją o Prawach Osób Niepełnosprawnych, uwzględniając opis ww. kryterium.

# **13. Zgodność projektu z zasadą zrównoważonego rozwoju, w tym zasadą "nie czyń poważnej szkody"**

*<pole tekstowe>*

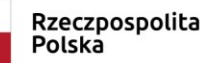

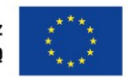

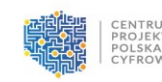

Należy uzasadnić zgodność projektu z zasadą zrównoważonego rozwoju, o której mowa w art. 9 ust. 4 rozporządzenia nr 2021/1060. Należy wykazać, że projekt jest zgodny z celami zrównoważonego rozwoju ONZ, porozumienia paryskiego oraz zasadą "nie czyń poważnych szkód" (dalej: DNSH). W ramach uzasadnienia spełnienia przez projekt celów zrównoważonego rozwoju ONZ należy odnieść się do tych celów, które dotyczą danego rodzaju projektów.

W odniesieniu do porozumienia paryskiego należy przedstawić w jaki sposób projekt wspiera działania respektujące standardy i priorytety klimatyczne UE.

W ramach potwierdzenia spełnienia zasady DNSH należy potwierdzić, że projekt wpisuje się w działania opisane w II priorytecie FERC, dla których w programie wskazano, że zasada DNSH jest spełniona.

Patrz kryterium formalne nr 13 *"Zgodność z zasadą zrównoważonego rozwoju, w tym zasadą "nie czyń poważnej szkody"*.

**14. Komplementarność projektu z innymi projektami realizowanymi na poziomie centralnym i regionalnym**

*<pole tekstowe>*

W niniejszym punkcie:

- Należy opisać czy i jakie projekty były realizowane w obszarze, którego dotyczy projekt i wykazać, że składany oceniany projekt w istotny sposób je rozwija, bez powtórzeń zakresu.
- Należy opisać, czy działania przewidziane w ramach projektu będą komplementarne z projektami realizowanymi w ramach Krajowego Planu Odbudowy i Zwiększania Odporności.

Jeśli były realizowane projekty w obszarze, którego dotyczy przedmiotowy projekt, to należy opisać projekt powiązany uwzględniając m.in. następujące informacje:

- − podmiot realizujący projekt powiązany,
- − tytuł projektu powiązanego,
- − nr umowy/porozumienia o dofinansowanie,
- − okres realizacji i wartość ogółem projektu powiązanego,
- − stan realizacji projektu powiązanego (czy projekt jest zakończony, w trakcie realizacji, jakie są jego produkty),
- − opis powiązania (należy wykazać komplementarność pomiędzy składanym projektem a projektem wskazanym jako powiązany, opisać rodzaj powiązania pod kątem wzajemnych zależności między projektami i ich efektami, wykazać czy i w jaki sposób projekt składany korzysta z efektów projektu powiązanego, w jaki sposób je rozwija bez powtórzeń zakresu itp.)

Patrz kryterium merytoryczne nr 5 *"Komplementarność projektu z innymi projektami realizowanymi na poziomie centralnym i regionalnym".*

# **15. Pomoc publiczna – charakter wsparcia (wnioskodawca)**

*<pole tekstowe>*

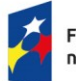

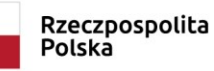

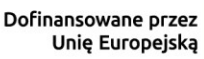

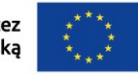

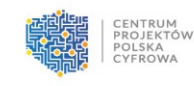

Należy wybrać jedną z możliwych opcji (dla wnioskodawcy):

- tak – pomoc publiczna,

- tak – pomoc de minimis,

- nie – bez pomocy publicznej.

Patrz kryterium merytoryczne nr 2 *"Zgodność z zasadami udzielania pomocy publicznej (lub pomocy de minimis)"*.

### **16. Pomoc publiczna – charakter wsparcia (partner – jeśli dotyczy)**

*<lista wyboru>*

Należy wybrać jedną z możliwych opcji (dla partnera – jeśli dotyczy):

- tak – pomoc publiczna,

- tak – pomoc de minimis,

- nie – bez pomocy publicznej.

Patrz kryterium merytoryczne nr 2 *"Zgodność z zasadami udzielania pomocy publicznej (lub pomocy de minimis)"*.

#### **17. Analiza uwarunkowań projektu w kontekście niespełnienia przesłanek pomocy publicznej z art. 107 ust. 1 TFUE.**

<pole tekstowe>

Wnioskodawca powinien wykazać, że udzielenie wsparcia na realizację projektu zarówno na poziomie wnioskodawcy (a także partnera) nie będzie spełniało przesłanek pomocy publicznej, o których mowa w art. 107 ust. 1 . Traktatu o funkcjonowaniu Unii Europejskiej (szczegółowo na temat poszczególnych przesłanek w dokumencie: "Zawiadomienia Komisji w sprawie pojęcia pomocy państwa w rozumieniu art. 107 ust. 1 Traktatu o funkcjonowaniu Unii Europejskiej".

Brak występowania pomocy publicznej oznacza, iż wsparcie, o które wnioskuje Wnioskodawca nie spełni przesłanek pomocy publicznej. Wystarczy, by nie została spełniona choćby jedna z przesłanek pomocy publicznej, by wsparcie nie stanowiło pomocy publicznej.

Mimo, że wystarczy wyłączenie zaistnienia choćby jednej z ww. przesłanek, Wnioskodawca w powinien przeanalizować wszystkie przesłanki. Kryterium zostanie uznane za spełnione wówczas, gdy oceniający potwierdzą obecność w ramach wniosku przygotowanego przez Wnioskodawcę stosownego uzasadnienia dotyczącego niewystępowania pomocy publicznej w zakresie wsparcia, o które wnioskuje i potwierdzą prawidłowość tego uzasadnienia – tj. potwierdzą stanowisko Wnioskodawcy, że wsparcie nie będzie stanowiło pomocy publicznej.

#### **18. Opis zaplanowanych działań szkoleniowych**

*<lista wyboru>*

Należy opisać koncepcję szkoleń, które zostaną przeprowadzone w projekcie. Należy uwzględnić: 1) opis doboru grupy docelowej;

2) sposób rekrutacji uczestników szkoleń;

3) uzasadnienie potrzeby realizacji szkoleń,

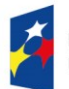

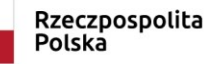

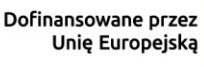

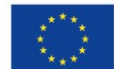

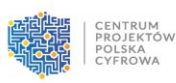

4) sposób pozyskania trenerów oraz opis efektywności prowadzenia przez nich działań szkoleniowych w kontekście liczby lokalizacji, poziomów szkoleń, liczebności grupy oraz wykonalności projektu); 5) planowany sposób realizacji szkoleń (w tym liczebność grupy docelowej, miejsce realizacji szkoleń, harmonogram prowadzenia zajęć z uwzględnieniem potrzeb i możliwości grupy docelowej); 6) propozycję wytworzenia nowych lub wykorzystania istniejących materiałów dydaktycznych oraz ich udostępniania.

7) opis planowanego wykorzystania sprzętu teleinformatycznego;

8) opis ramowych scenariuszy szkoleniowych (jeśli dotyczy);

9) opis uwzględnienia w projekcie różnego poziomu wiedzy i umiejętności odbiorców wsparcia; 10) opis uwzględnienia w projekcie dostępności działań dla osób z niepełnosprawnościami;

11) opis uwzględnienia w projekcie obowiązku zapewnienia otwartego dostępu do produktów projektu. Wnioskodawca zobowiązany jest do publikacji materiałów przygotowywanych na potrzeby lub w ramach projektu w sposób otwarty, tj. dostępny na jednej z wolnych licencji, zapewniający możliwość dowolnego wykorzystywania materiałów w tym utworów, tworzenia i rozpowszechniania ich kopii w całości lub we fragmentach, wprowadzania zmian i rozpowszechniania utworów zależnych;

12) opis działań kontrolnych i monitoringowych.

Patrz kryterium merytoryczne nr 12 "Koncepcja i adekwatność zaplanowanych działań szkoleniowych *(jeśli dotyczy)"*.

# **19. Opis zaplanowanych działań informacyjno-promocyjnych**

*<pole tekstowe>*

Należy opisać cele zaproponowanych kampanii edukacyjno-informacyjnych oraz mechanizmy identyfikowania i doboru obszarów tematycznych. Należy wskazać w jaki sposób dokonano doboru grup docelowych oraz narzędzi dotarcia do nich, a także uzasadnić skuteczność wybranych form komunikacji oraz w jaki sposób zostanie zapewniona wyjątkowość i rozpoznawalność kampanii.

Patrz kryterium merytoryczne nr 7 "Koncepcja i adekwatność zaplanowanych działań informacyjno*promocyjnych" (jeśli dotyczy)*.

# **20. Uzasadnienie wysokości i zasadności planowanych wydatków – ŚRODKI TRWAŁE/DOSTAWY**

*<pole tekstowe>*

Należy podać uzasadnienie wysokości i zasadności wydatków ponoszonych w ramach projektu, przypisanych do kategorii ŚRODKI TRWAŁE/DOSTAWY. Uzasadnienie w sposób wyczerpujący powinno wskazywać na konieczność poniesienia kosztów z punktu widzenia prawidłowej realizacji projektu i ich bezpośredni związek z projektem.

Należy pamiętać, że wszystkie planowane wydatki kwalifikowalne w ramach projektu powinny być uzasadnione, rynkowe, racjonalne i adekwatne do zakresu i celów projektu.

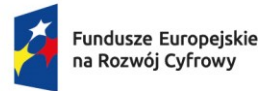

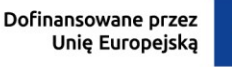

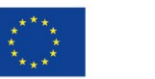

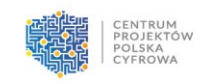

W przypadku braku zaplanowania wydatków w ramach kategorii ŚRODKI TRWAŁE/DOSTAWY, należy wpisać "nie dotyczy".

Patrz kryterium merytoryczne nr 9 *"Kwalifikowalność i racjonalność planowanych wydatków".*

# **21. Uzasadnienie wysokości i zasadności planowanych wydatków – WARTOŚCI NIEMATERIALNE I PRAWNE**

*<pole tekstowe>*

Należy podać uzasadnienie wysokości i zasadności wydatków ponoszonych w ramach projektu, przypisanych do kategorii WARTOŚCI NIEMATERIALNE I PRAWNE. Uzasadnienie w sposób wyczerpujący powinno wskazywać na konieczność poniesienia kosztów z punktu widzenia prawidłowej realizacji projektu i ich bezpośredni związek z projektem.

Należy pamiętać, że wszystkie planowane wydatki kwalifikowalne w ramach projektu powinny być uzasadnione, rynkowe, racjonalne i adekwatne do zakresu i celów projektu.

W przypadku braku zaplanowania wydatków w ramach kategorii WARTOŚCI NIEMATERIALNE I PRAWNE, należy wpisać "nie dotyczy".

Patrz kryterium merytoryczne nr 9 "Kwalifikowalność i racjonalność planowanych wydatków".

# **22. Uzasadnienie wysokości i zasadności planowanych wydatków – DOSTAWY (INNE NIŻ ŚRODKI TRWAŁE)**

*<pole tekstowe>*

Należy podać uzasadnienie wysokości i zasadności wydatków ponoszonych w ramach projektu, przypisanych do kategorii DOSTAWY (INNE NIŻ ŚRODKI TRWAŁE). Uzasadnienie w sposób wyczerpujący powinno wskazywać na konieczność poniesienia kosztów z punktu widzenia prawidłowej realizacji projektu i ich bezpośredni związek z projektem.

Należy pamiętać, że wszystkie planowane wydatki kwalifikowalne w ramach projektu powinny być uzasadnione, rynkowe, racjonalne i adekwatne do zakresu i celów projektu.

W przypadku braku zaplanowania wydatków w ramach kategorii DOSTAWY (INNE NIŻ ŚRODKI TRWAŁE), należy wpisać "nie dotyczy".

Patrz kryterium merytoryczne nr 9 *"Kwalifikowalność i racjonalność planowanych wydatków".*

# **23. Uzasadnienie wysokości i zasadności planowanych wydatków – PERSONEL PROJEKTU**

*<pole tekstowe>*

Należy podać uzasadnienie wysokości i zasadności wydatków ponoszonych w ramach projektu, przypisanych do kategorii PERSONEL PROJEKTU. Uzasadnienie w sposób wyczerpujący powinno wskazywać na konieczność poniesienia kosztów z punktu widzenia prawidłowej realizacji projektu i ich bezpośredni związek z projektem.

Należy pamiętać, że wszystkie planowane wydatki kwalifikowalne w ramach projektu powinny być uzasadnione, rynkowe, racjonalne i adekwatne do zakresu i celów projektu.

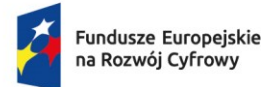

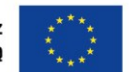

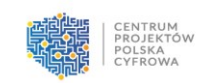

W przypadku braku zaplanowania wydatków w ramach kategorii PERSONEL PROJEKTU, należy wpisać "nie dotyczy".

Patrz kryterium merytoryczne nr 9 *"Kwalifikowalność i racjonalność planowanych wydatków".*

**24. Uzasadnienie wysokości i zasadności planowanych wydatków – NIERUCHOMOŚCI**

*<pole tekstowe>*

Należy podać uzasadnienie wysokości i zasadności wydatków ponoszonych w ramach projektu, przypisanych do kategorii NIERUCHOMOŚCI. Uzasadnienie w sposób wyczerpujący powinno wskazywać na konieczność poniesienia kosztów z punktu widzenia prawidłowej realizacji projektu i ich bezpośredni związek z projektem.

Należy pamiętać, że wszystkie planowane wydatki kwalifikowalne w ramach projektu powinny być uzasadnione, rynkowe, racjonalne i adekwatne do zakresu i celów projektu.

W przypadku braku zaplanowania wydatków w ramach kategorii NIERUCHOMOŚCI, należy wpisać "nie dotyczy".

Patrz kryterium merytoryczne nr 9 *"Kwalifikowalność i racjonalność planowanych wydatków".*

# **25. Uzasadnienie wysokości i zasadności planowanych wydatków – USŁUGI ZEWNĘTRZNE**

*<pole tekstowe>*

Należy podać uzasadnienie wysokości i zasadności wydatków ponoszonych w ramach projektu, przypisanych do kategorii USŁUGI ZEWNĘTRZNE. Uzasadnienie w sposób wyczerpujący powinno wskazywać na konieczność poniesienia kosztów z punktu widzenia prawidłowej realizacji projektu i ich bezpośredni związek z projektem.

Należy pamiętać, że wszystkie planowane wydatki kwalifikowalne w ramach projektu powinny być uzasadnione, rynkowe, racjonalne i adekwatne do zakresu i celów projektu.

W przypadku braku zaplanowania wydatków w ramach kategorii USŁUGI ZEWNĘTRZNE, należy wpisać "nie dotyczy".

Patrz kryterium merytoryczne nr 9 *"Kwalifikowalność i racjonalność planowanych wydatków".*

# **26. Uzasadnienie wysokości i zasadności planowanych wydatków – ROBOTY BUDOWLANE**

*<pole tekstowe>*

Należy podać uzasadnienie wysokości i zasadności wydatków ponoszonych w ramach projektu, przypisanych do kategorii ROBOTY BUDOWLANE. Uzasadnienie w sposób wyczerpujący powinno wskazywać na konieczność poniesienia kosztów z punktu widzenia prawidłowej realizacji projektu i ich bezpośredni związek z projektem.

Należy pamiętać, że wszystkie planowane wydatki kwalifikowalne w ramach projektu powinny być uzasadnione, rynkowe, racjonalne i adekwatne do zakresu i celów projektu.

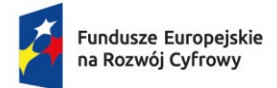

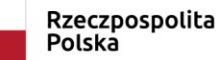

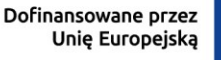

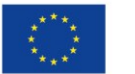

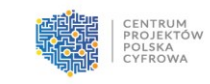

W przypadku braku zaplanowania wydatków w ramach kategorii ROBOTY BUDOWLANE, należy wpisać "nie dotyczy".

Patrz kryterium merytoryczne nr 9 *"Kwalifikowalność i racjonalność planowanych wydatków".*

#### **27. Uzasadnienie dla cross-financingu**

*<pole tekstowe>*

Należy podać uzasadnienie wydatków ponoszonych w ramach cross-financingu.

#### **28. Uzasadnienie kosztów pośrednich rozliczanych ryczałtem**

*<pole tekstowe>*

Należy podać uzasadnienie wyboru stawki ryczałtowej do rozliczenia kosztów pośrednich w projekcie. Koszty pośrednie są rozliczane przy użyciu jednej z dwóch stawek ryczałtowych, tj.

- do 7% kwalifikowanych kosztów bezpośrednich,
- do 15% kwalifikowanych bezpośrednich kosztów personelu, tj. bezpośrednich wydatków kwalifikowalnych wykazanych w kategorii "PERSONEL PROJEKTU".

### **29. Procent dofinansowania UE, wkład UE i kwota podatku VAT**

*<pole tekstowe>*

#### Należy wskazać:

- **Procent dofinansowania UE** czyli wnioskowany procent poziomu dofinansowania UE w projekcie,
- **Wkładu UE** czyli wartość dofinansowania finansowaną ze środków Unii Europejskiej (w PLN),
- **Wartość kwalifikowalnego podatku VAT** (w PLN) dodatkowo, jeśli w części B formularza w polu "Możliwość odzyskania VAT" wybrano opcję "Częściowo" to należy uzasadnić dlaczego częściowo podać podstawę, z której to wynika.

UWAGA! Maksymalny procent poziomu dofinansowania UE w projekcie wskazany dla działania 2.5 FERC w SZOP, to 79,71%.

# **30. Wydatki na dostępność - uzasadnienie**

<pole tekstowe>

Należy podać uzasadnienie dla pozycji budżetowych, w ramach których zostały w polu "Limit" wybrane "Wydatki na dostępność". Należy wskazać, dlaczego i jakie środki zostały przeznaczone na działania związane z dostępnością.

# <span id="page-30-0"></span>**J. Załączniki**

Załączniki do wniosku powinny zostać złożone zgodnie z wymogami dotyczącymi przygotowania wniosku określonymi na początku Instrukcji.

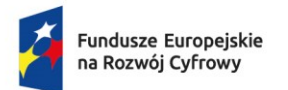

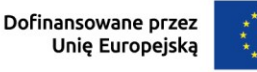

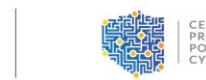

Lista załączników, które należy złożyć wraz z wnioskiem w formacie PDF za pośrednictwem platformy ePUAP:

- **1. Dokumenty potwierdzające prawo do reprezentacji wnioskodawcy.**
- **2. Umowa/porozumienie o partnerstwie**  *należy złożyć tylko w przypadku, gdy projekt jest realizowany w partnerstwie.*
- **3. Oświadczenie dotyczące kwalifikowalności VAT** *należy posłużyć się wzorem załącznika; należy złożyć zarówno dla wnioskodawcy, jak i dla partnera jeśli projekt jest realizowane w partnerstwie; załącznik składany jest wyłącznie w przypadku projektów, w których VAT jest wydatkiem kwalifikowalnym.*
- **4. Zbiór oświadczeń wnioskodawcy** *należy posłużyć się wzorem załącznika.*
- **5. Zbiór oświadczeń partnera** *należy posłużyć się wzorem załącznika; należy złożyć tylko w przypadku, gdy projekt jest realizowany w partnerstwie.*
- **6. Inne** (opcjonalne).

# <span id="page-31-0"></span>**K. Informacje o wniosku o dofinansowanie**

W tej sekcji wyświetlają się wyłącznie informacje będące podsumowaniem wniosku. Sekcja ta nie jest edytowalna.

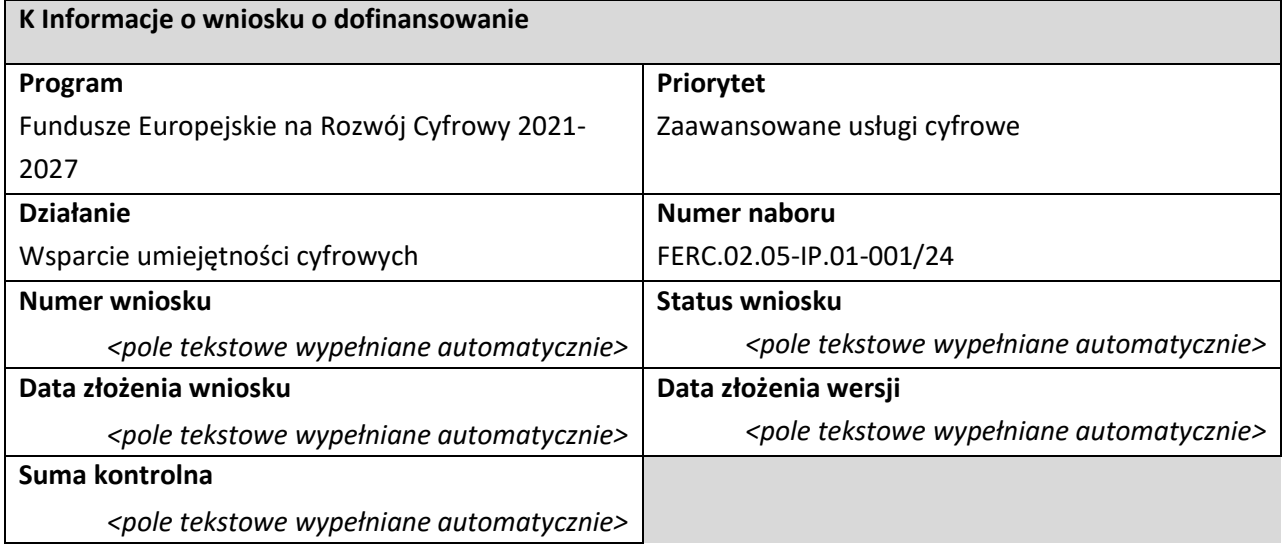